# **Zufallssimulationen**

Bei Zufallssimulationen werden Zufallszahlen für bestimmte Variablen verwendet. Aus der mehrfachen Anwendung der gleichen Zufallssimulation mit verschiedenen Zufallszahlen können statistische Ergebnisse abgeleitet werden.

## **Random Walks**

Hierbei handelt es sich um Bewegungsmuster, die sich ergeben, wenn einzelne Schritte aneinander gereiht werden, die mit Hilfe von Zufallszahlen ermittelt werden. Wir behandeln hier nur Random Walks in zwei Dimensionen.

## <span id="page-0-0"></span>**Random Walk mit fester Schrittlänge**

Ausgehend von einem Startpunkt *x0*,*y<sup>0</sup>* hat jeder Schritt die konstante Länge *a* und die Richtung *φ = 2π ζ*, wobei *ζ* eine gleichverteilte Zufallszahl ist, für die *0 ≤ ζ < 1* gilt. Es ergibt sich:

 $X_{n+1} = X_n + a \cos \varphi_{n+1}$   $Y_{n+1} = Y_n + a \sin \varphi_{n+1}$   $(0 \le n \le N-1)$ 

Nachfolgend ist ein Beispiel abgebildet, bei dem *x<sup>0</sup> = y<sup>0</sup> = 0* (Markierung), *a = 1* und die Anzahl der Schritte *N = 300* ist.

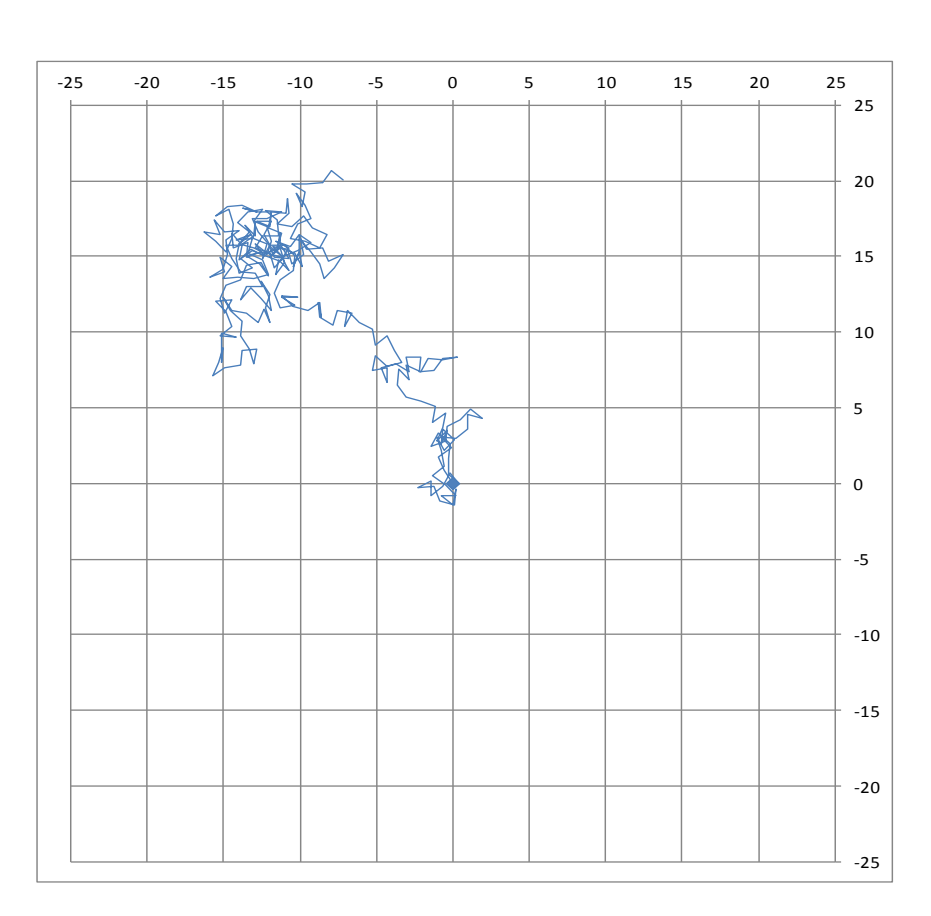

**Bsp. 1:** Random Walk mit fester Schrittlänge

#### <span id="page-1-0"></span>**Statistische Auswertungen**

Der in Beispiel 1 beschriebene Random Walk wurde mit jeweils neuen Zufallszahlen 99-mal wiederholt. Daraus ergibt sich die folgende Darstellung der Werte für die letzte und die maximale Entfernung vom Startpunkt nach 300 Schritten der Länge 1:

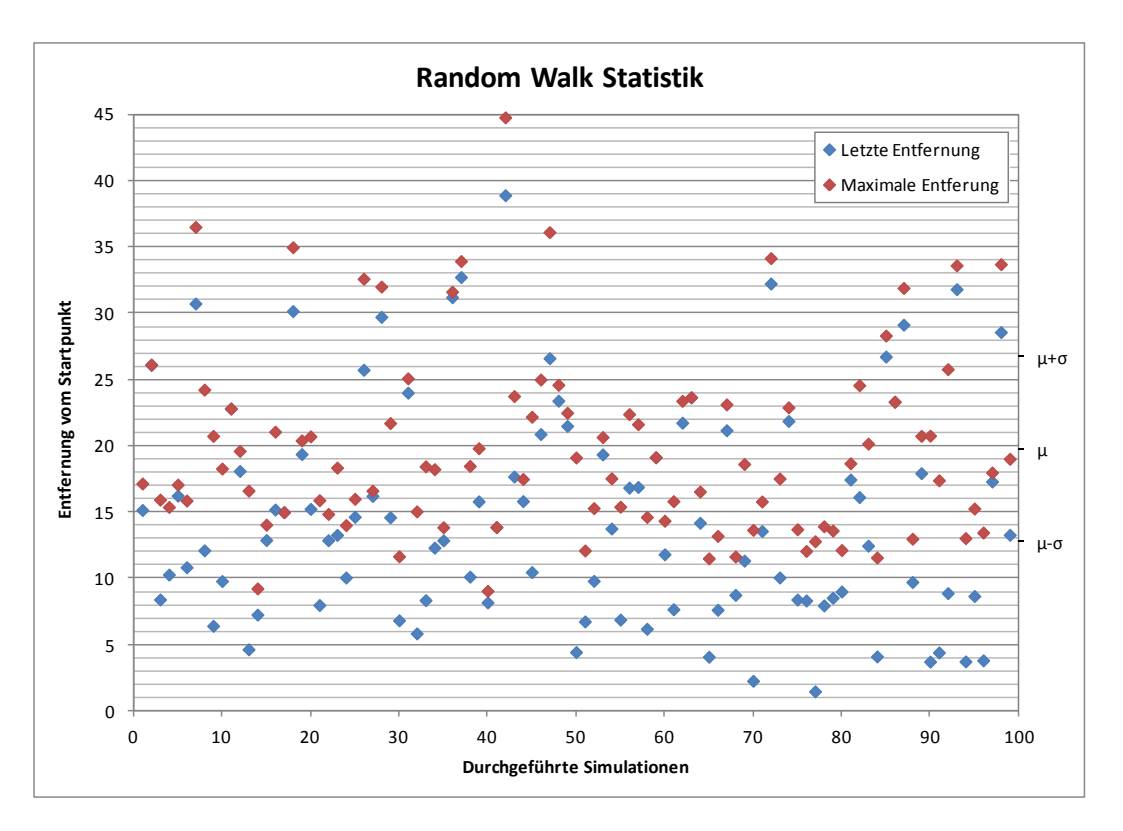

**Abb. 1a:** Auswertung von 99 Random Walks

Der Mittelwert der maximalen Entfernung ist μ = 19,784 und die Standardabweichung beträgt σ = 6,958.

Auffällig ist, dass nach 300 Schritten die Entfernung vom Startpunkt in 34 von 99 Fällen, d.h. in etwa einem Drittel der Fälle, kleiner als 10 ist, also kleiner als die zehnfache Schrittlänge.

Nachfolgend ist die Häufigkeitsverteilung der ausgewerteten Größen dargestellt.

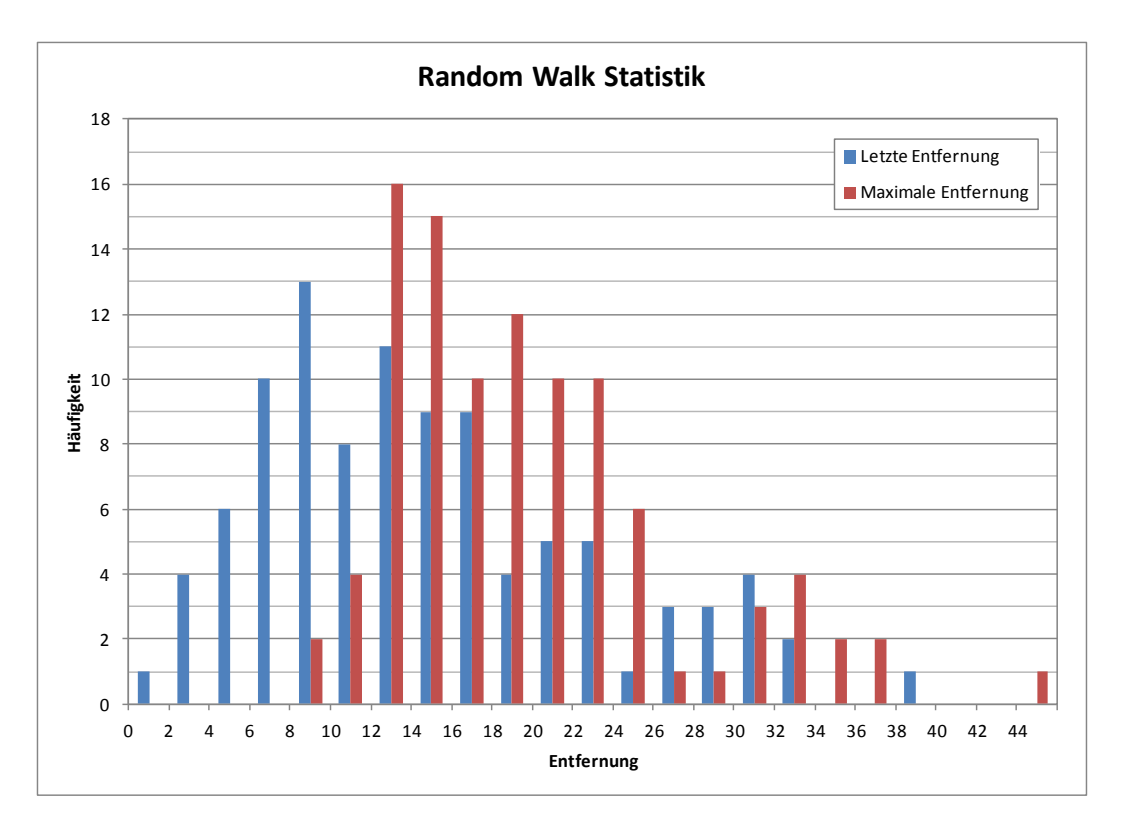

**Abb. 1b:** Häufigkeitsverteilung zu Abb. 1a

Der Mittelwert der letzten Entfernung ist 14,759 und die Standardabweichung beträgt 8,258.

Aus dieser Häufigkeitsverteilung kann auch die vorher genannte Anzahl von 34 letzten Entfernungen, die kleiner als 10 sind, entnommen werden.

In der Wahrscheinlichkeitstheorie wird die Entfernung *R* vom Startpunkt für große *N* durch eine [Rayleigh-Verteilung](https://de.wikipedia.org/wiki/Rayleigh-Verteilung) mit der Wahrscheinlichkeitsfunktion

$$
P(R) = \frac{2R}{N} e^{-\frac{R^2}{N}}
$$

beschrieben, wobei *N* die Anzahl der Schritte ist. Der Zusammenhang zwischen Rayleigh-Verteilung und zweidimensionaler Normalverteilung ist im [Anhang](#page-34-0) dargestellt.

Der sich daraus ergebende Erwartungswert für die Entfernung vom Startpunkt nach 300 Schritten ist 15,350. Die Wahrscheinlichkeit, dass diese Entfernung kleiner als 10 ist, beträgt 28,35%.

## **Random Walk mit Randbedingungen**

Wie bei Beispiel 1 ist die Schrittlänge konstant *a* und die Richtung zufällig mit *φ = 2π ζ*. Zusätzlich gilt die Bedingung, dass |*x*| *≤ A* und |*y*| *≤ A* ist. Dies wird folgendermaßen erreicht:

Wenn *x > A* ist, wird *x = A* gesetzt, und wenn *x < - A* ist, wird *x = - A* gesetzt. Ebenso wird, wenn *y > A* ist, *y = A* gesetzt, und wenn *y < - A* ist, *y = - A* gesetzt. Eine Einschränkung von *φ* im nächsten Schritt erfolgt nicht.

Nachfolgend ist ein Beispiel abgebildet, bei dem *a = 1* ist, *A = 10* und *N = 300* ist.

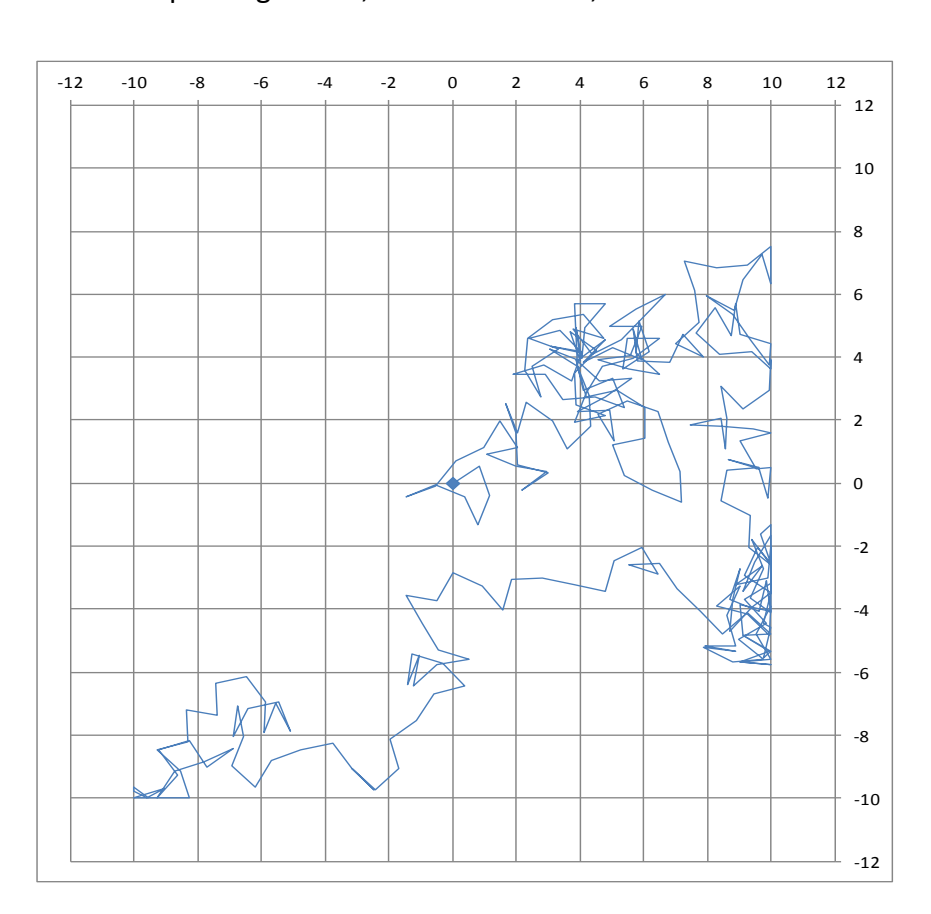

**Bsp. 2:** Random Walk mit Randbedingungen

Da die Richtung *φ* auch bei einer Randlage nicht eingeschränkt wird, kann es vorkommen, dass der nächste Schritt auf dem Rand entlang führt, auch mehrmals hintereinander.

## **Random Walk in eingeschränkte Richtungen**

Wie bei Beispiel 1 ist die Schrittlänge konstant *a*, die Richtung *φ* ist jedoch auf die Hauptachsen eingeschränkt. Dies wird folgendermaßen umgesetzt:

Es werden wieder gleichverteilte Zufallszahlen *ζ* verwendet, für die *0 ≤ ζ < 1* gilt und die wie folgt ausgewertet werden:

 $0 \le \zeta_{n+1} < 0.25$ :  $x_{n+1} = x_n + a$   $y_{n+1} = y_n$   $(0 \le n \le N-1)$  $0,25 \le \zeta_{n+1} < 0.5$ :  $x_{n+1} = x_n - a$   $y_{n+1} = y_n$  $0,5 \le \zeta_{n+1} < 0,75$ :  $x_{n+1} = x_n$   $y_{n+1} = y_n - a$  $0.75 \le \zeta_{n+1} < 1$ :  $x_{n+1} = x_n$   $y_{n+1} = y_n + a$ 

Natürlich können die vier Richtungen auch in einer anderen Reihenfolge zugeordnet werden.

Nachfolgend ist ein Beispiel abgebildet, bei dem *a = 1* und *N = 300* ist.

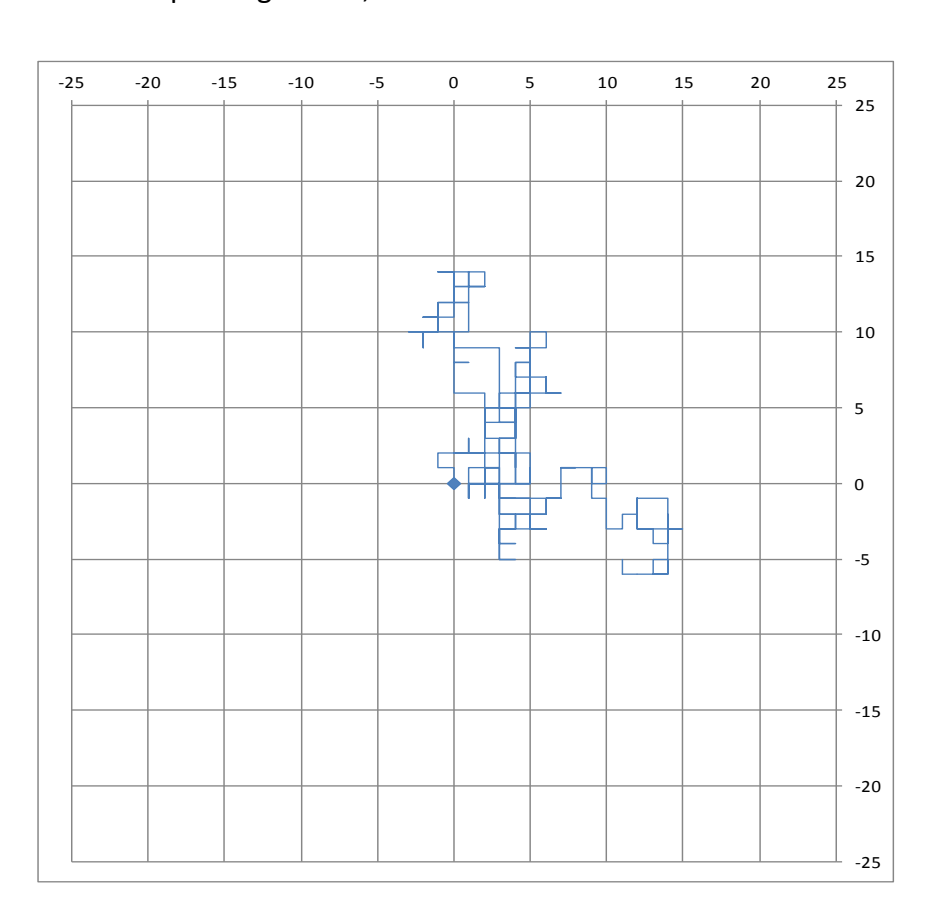

**Bsp. 3:** Random Walk in Richtung der Hauptachsen

Da die Wahrscheinlichkeit 25 % beträgt, dass ein Schritt den vorherigen umkehrt, liegt die Vermutung nahe, dass sowohl die letzte als auch die maximale Entfernung vom Startpunkt hier im Durchschnitt geringer ist als ohne Einschränkung der Schrittrichtung. Diese Vermutung überprüfen wir durch eine statistische Auswertung.

#### <span id="page-5-0"></span>**Statistische Auswertung**

Der in Beispiel 3 beschriebene Random Walk wurde mit jeweils neuen Zufallszahlen wieder 99-mal wiederholt. Daraus ergibt sich die folgende Darstellung der Werte für die letzte und die maximale Entfernung vom Startpunkt nach 300 Schritten der Länge 1:

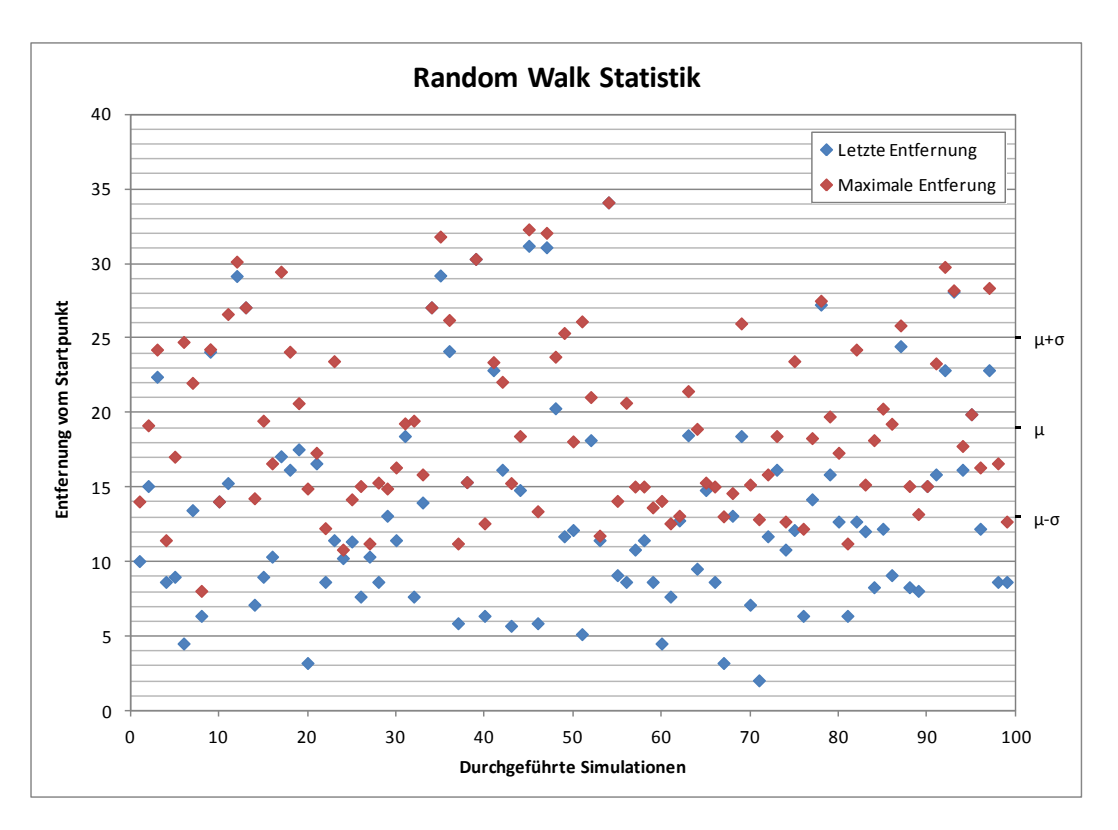

**Abb. 2:** Auswertung von 99 Random Walks

Der Mittelwert der maximalen Entfernung ist μ = 19,004 und die Standardabweichung beträgt σ = 6,004. Diese Werte sind zwar etwas geringer als die aus Beispiel 1, die Unterschiede sind aber laut <u>Schnelltests [nach Tukey und nach Neave](https://de.wikipedia.org/wiki/Schnelltest_nach_Tukey)</u> nicht wirklich signifikant.<sup>1</sup> Auf kompliziertere Tests wie den [Wilcoxon-Mann-Whitney-Test](https://de.wikipedia.org/wiki/Wilcoxon-Mann-Whitney-Test) wird hier verzichtet.

Die Zahl der Fälle, in denen die Entfernung vom Startpunkt am Ende kleiner als 10 ist, ist mit 34 sogar identisch mit Beispiel 1.

Damit ergibt die statistische Auswertung keine belastbaren Fakten, die die Vermutung bestätigen. Wenn ein Unterschied vorliegt, ist dieser auf jeden Fall gering. Eine Erklärung dafür findet sich im [Anhang.](#page-34-1)

l

Nach Tukey ist T = 6, knapp unter dem Grenzwert von 7, und nach Neave ist T<sub>N</sub> = 10 gleich dem Grenzwert, unter dem von Gleichheit auszugehen ist.

## <span id="page-6-0"></span>**Random Walks mit variabler Schrittlänge**

In den Beispielen 1 bis 3 wurde nur die Richtung *φ* der einzelnen Schritte durch Zufallszahlen gesteuert. Nun soll auch die Schrittlänge *r ≥ 0* variiert werden. Dazu muss eine Zufallsverteilung für *r* vorgegeben werden. Diese kann mit Hilfe der inversen Normalverteilung *Ninv(ζ,μ,σ)* konstruiert werden. Dabei ist *ζ* eine gleichverteilte Zufallszahl mit *0 ≤ ζ < 1*, *μ* der Mittelwert und *σ* die Standardabweichung der Normalverteilung. Die Schrittlänge wird nun wie folgt angesetzt:

$$
r = |N_{inv}(\zeta,\mu,\sigma)|
$$

Schrittlänge *r* und Richtung *φ* werden mit zwei unabhängigen Zufallszahlen berechnet. Nachfolgend ist ein Beispiel für die sich daraus ergebende Verteilung der Einzelschritte abgebildet, bei dem *μ = 1*, *σ = 0,4* und *N = 300* ist.

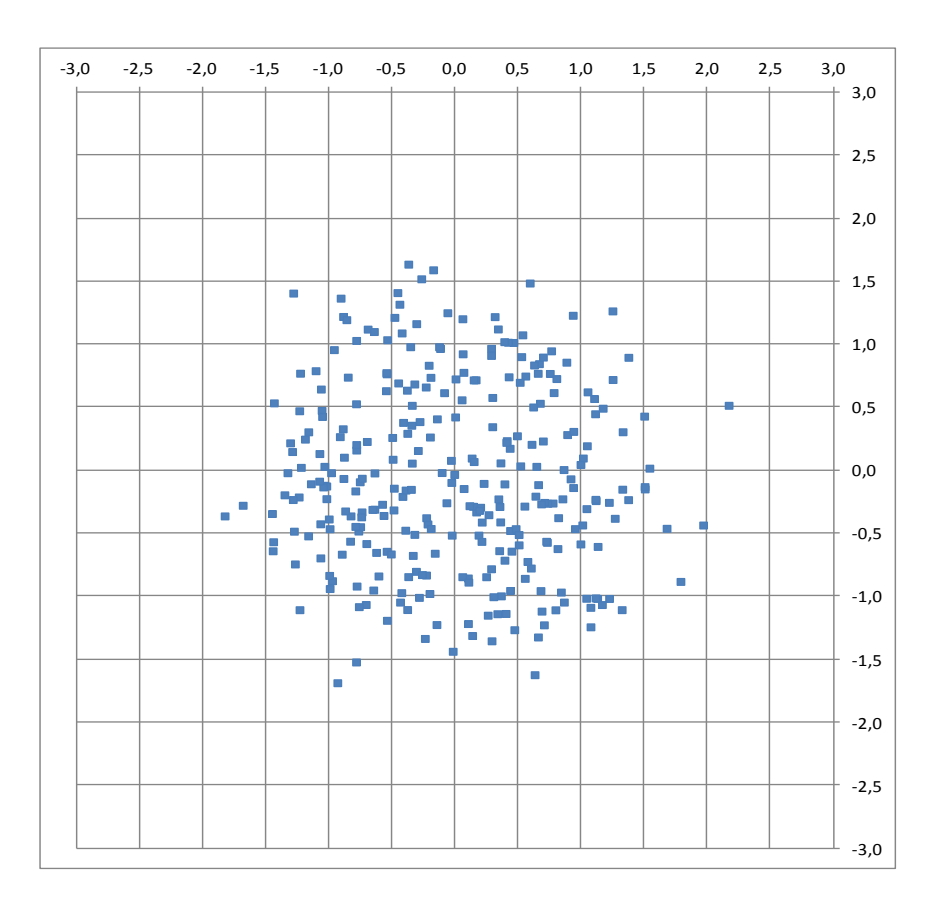

**Abb. 3:** Verteilung der Einzelschritte

Bei dieser Verteilung ist die Schrittlänge bis auf wenige Ausnahmen nicht größer als 2. Das zeigt auch die nachfolgend abgebildete Häufigkeitsverteilung.

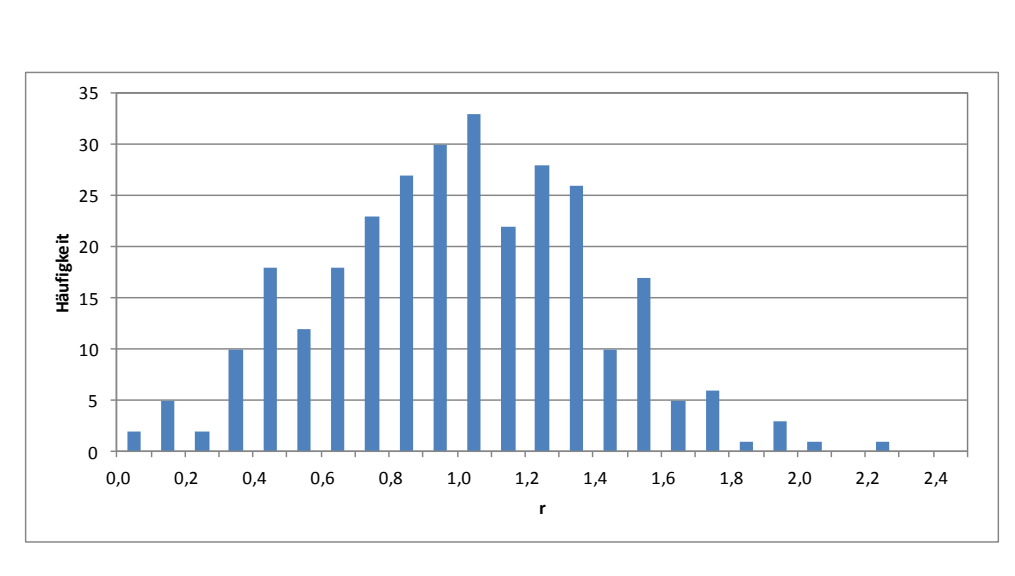

**Abb. 4a:** Häufigkeitsverteilung von *r* in Abb. 3

Der Mittelwert von *r* ist 1,0033 und die Standardabweichung beträgt 0,3975.

Aus der Häufigkeitsverteilung ergibt sich die nachfolgend abgebildete Flächendichte mittels Division der Häufigkeit durch die Fläche *F = π (r<sup>2</sup> 2 - r<sup>1</sup> 2 )* des Kreisrings, in dem diese ermittelt wurde.

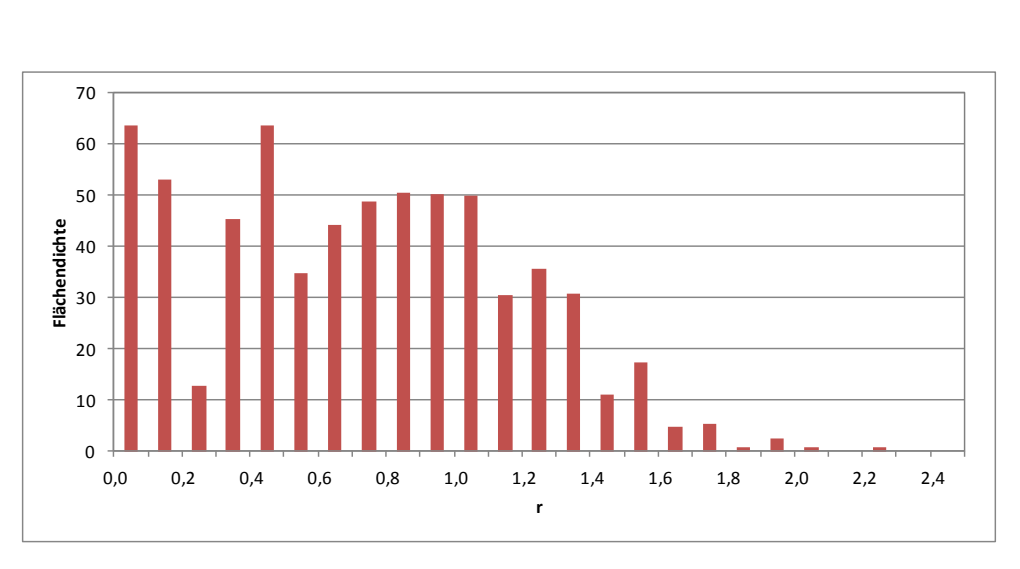

**Abb. 4b:** Flächendichte in Abhängigkeit von *r*

Die in Abb. 3 dargestellten Einzelschritte werden nun aneinander gereiht, was zu dem nachfolgenden Random Walk führt.

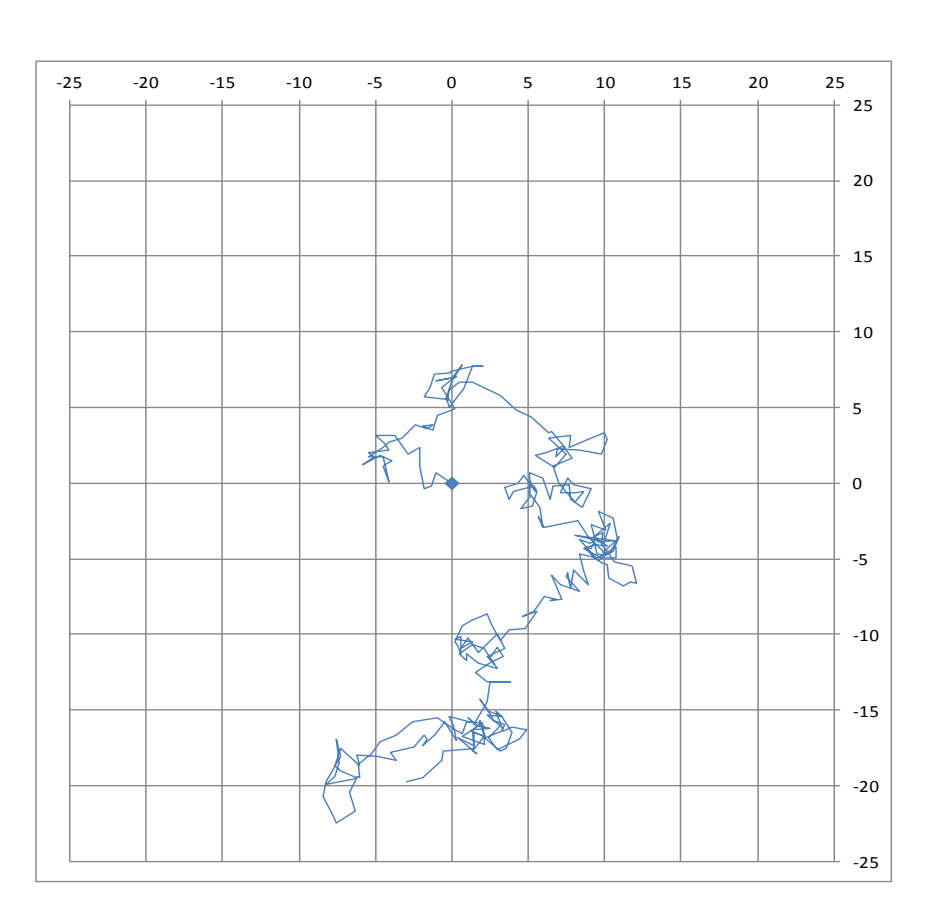

**Bsp. 4:** Random Walk mit variabler Schrittlänge

Die unterschiedlichen Schrittlängen sind deutlich zu erkennen. Für einen Vergleich mit Beispiel 1 wären statistische Auswertungen wie i[n Abbildungen](#page-1-0) 1a und 1b bzw. [Abbildung 2](#page-5-0) erforderlich. Die im Zusammenhang mit den [Diffusionssimulationen](#page-13-0) gemachten statistischen Auswertungen ergeben jedenfalls Unterscheide zwischen konstanten und variablen Schrittlängen mit gleichem Mittelwert.

## <span id="page-8-0"></span>**Random Walk mit gammaverteilter Schrittlänge**

Das folgende Beispiel ist weitgehend identisch mit Beispiel 4. Es wird lediglich eine andere Verteilungsfunktion für die Schrittlänge verwendet, nämlich die Gammaverteilung. Die Schrittlänge wird mittels der inversen Gammaverteilung berechnet:

$$
r = G_{inv}(\zeta, \alpha, \beta) \geq 0
$$

Für die Parameter *α* und *β* dieser Verteilung gilt, dass der Mittelwert *μ = αβ* ist und die Varianz *σ² = αβ²*. Für eine Vergleichbarkeit mit Beispiel 4 wählen wir *α = 2,5* und *β = 0,4*. Damit ergibt sich das nachfolgend abgebildete Beispiel für die Verteilung der Einzelschritte.

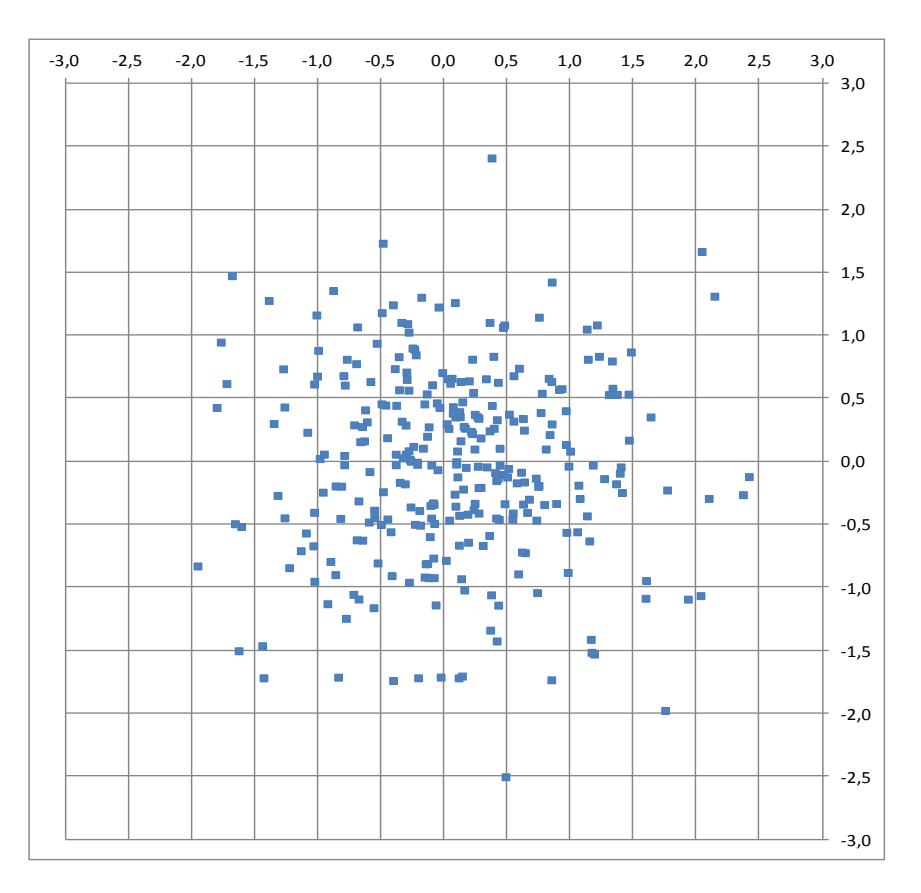

**Abb. 5:** Verteilung der Einzelschritte

Obwohl auch hier *μ = 1* ist, unterscheidet sich diese Verteilung deutlich von Abbildung 3. Das liegt daran, dass *σ = 0,*6325 ist, was zu einer größeren Streuung führt. Diese zeigt sich auch in den nachfolgend abgebildeten Häufigkeits- und Flächendichteverteilungen.

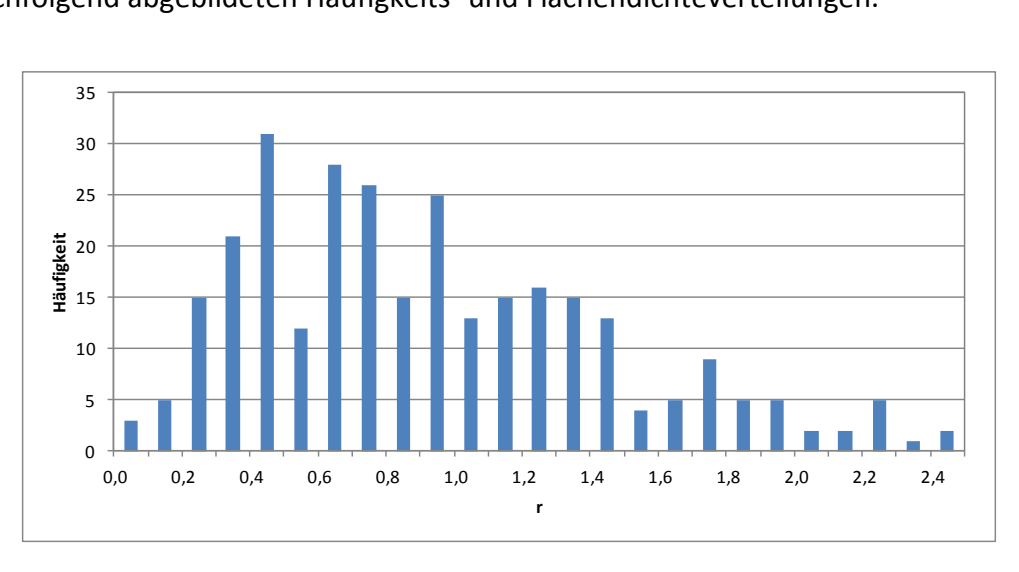

**Abb. 6a:** Häufigkeitsverteilung von *r* in Abb. 5

Der Mittelwert von *r* ist 0,9805 und die Standardabweichung beträgt 0,6088. Ein Vergleich mit Abb. 4a zeigt, dass sich die Verteilungen deutlich unterscheiden, obwohl der Mittelwert von *r* fast identisch ist.

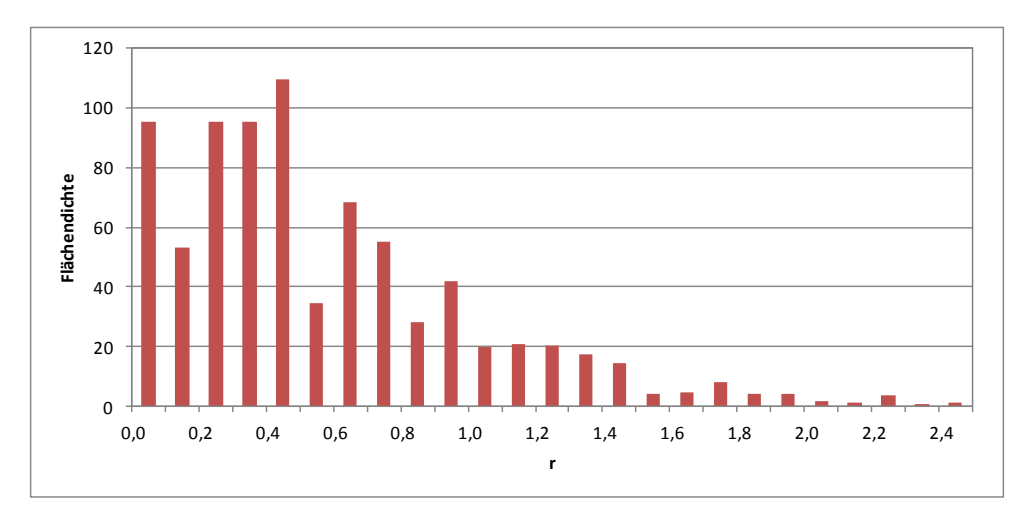

**Abb. 6b:** Flächendichte in Abhängigkeit von *r*

Ein Vergleich der Flächendichte mit Abbildung 4b bestätigt die Unterschiede zwischen den beiden Verteilungen.

Der aus den Einzelschritten aus Abbildung 5 zusammengesetzte Random Walk sieht folgendermaßen aus:

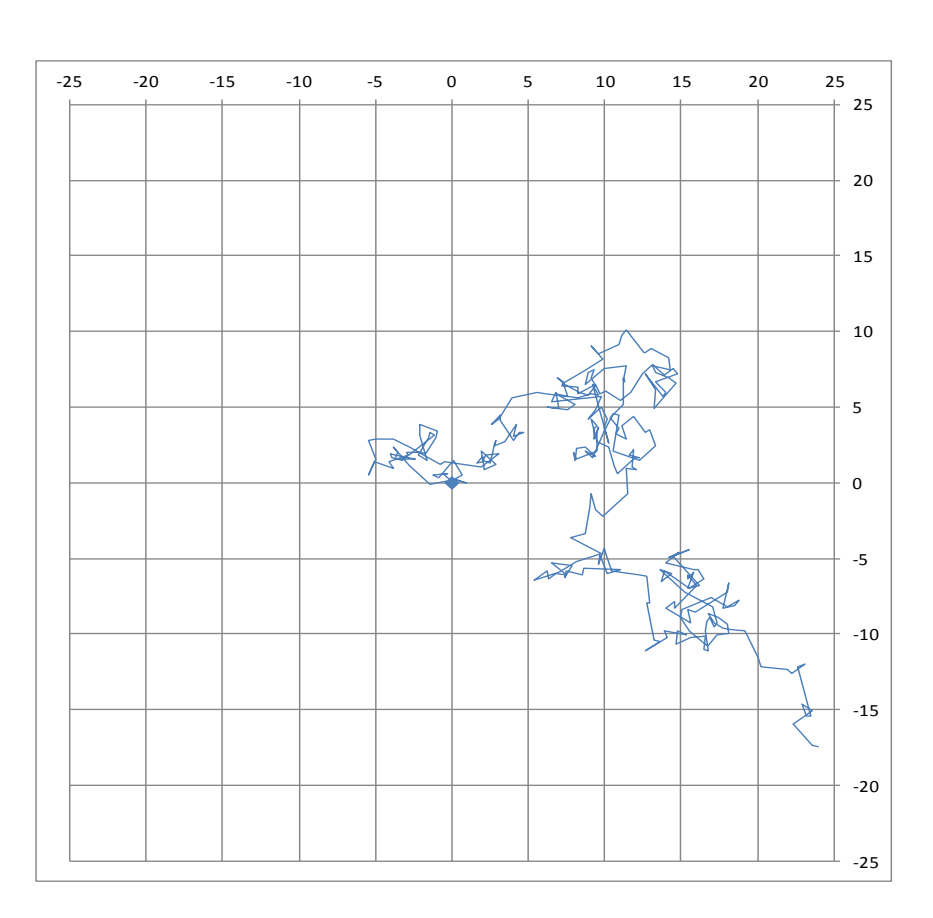

**Bsp. 5:** Random Walk mit gammaverteilter Schrittlänge

Der Vergleich mit Beispiel 4 zeigt keine offensichtlichen Unterschiede. Hierzu wären statistische Auswertungen analog [Abbildungen](#page-1-0) 1a und 1b bzw. [Abbildung 2](#page-5-0) erforderlich.

#### <span id="page-11-0"></span>**Alternative Verteilungserzeugung**

Statt unabhängige Verteilungsfunktionen für *r* und *φ* zu verwenden, kann man auch unabhängige normalverteilte Zufallswerte für *x* und *y* benutzen:

$$
x = N_{inv}(\zeta, \mu, \sigma) \qquad \qquad y = N_{inv}(\zeta', \mu, \sigma)
$$

Dabei ist normalerweise *μ = 0*. Nachfolgend ist eine Verteilung mit *σ = 0,8* und *N = 300* abgebildet.

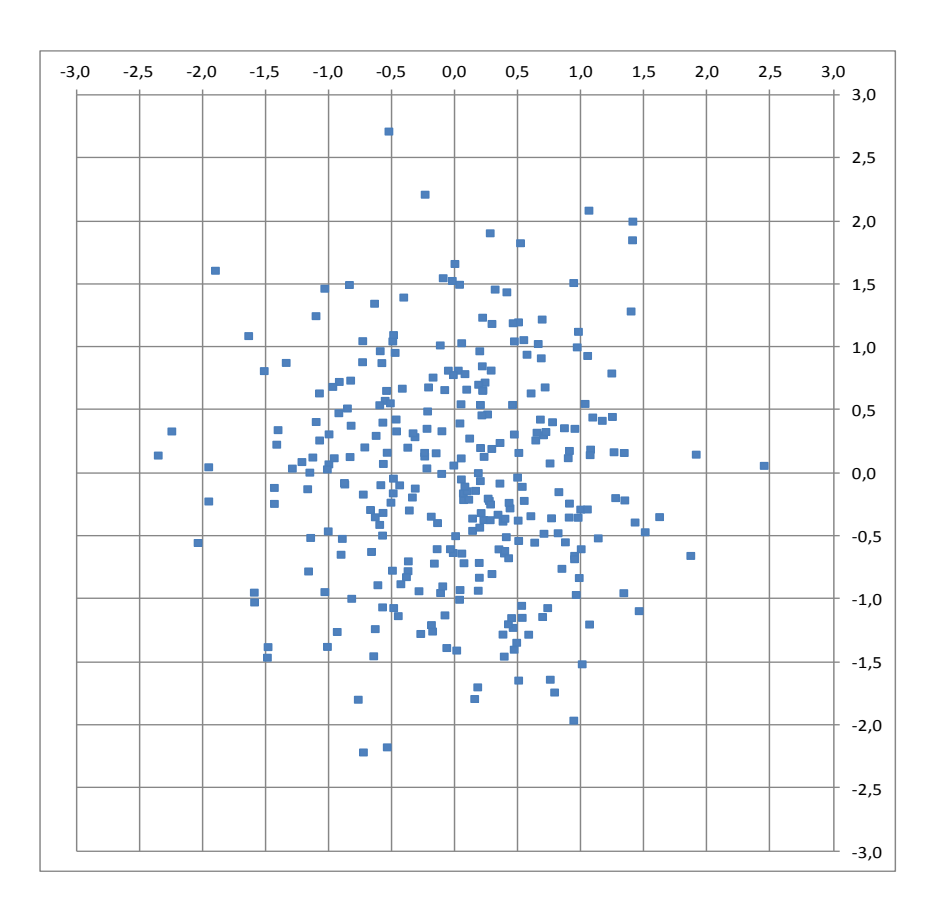

**Abb. 7:** Normalverteilung in *x* und *y*

Dass diese Verteilung radialsymmetrisch ist, wird im [Anhang](#page-34-0) hergeleitet. Dort finden sich auch die radialen Kenngrößen dieser Verteilung sowie ein Vergleich mit der Gammaverteilung.

Der Mittelwert von *r* ist 1,0440 und die Standardabweichung beträgt 0,5310. Diese liegt zwischen den Standardabweichungen der radialen Normalverteilung (0,3975) und Gammaverteilung (0,6088). Ein Vergleich mit Abbildung 3 und Abbildung 5 zeigt entsprechende Unterschiede in der Streuung. Der Unterschied zur Gammaverteilung ist allerdings gering. Dieses Ergebnis zeigt sich auch in der nachfolgend abgebildeten Häufigkeitsverteilung und Flächendichte.

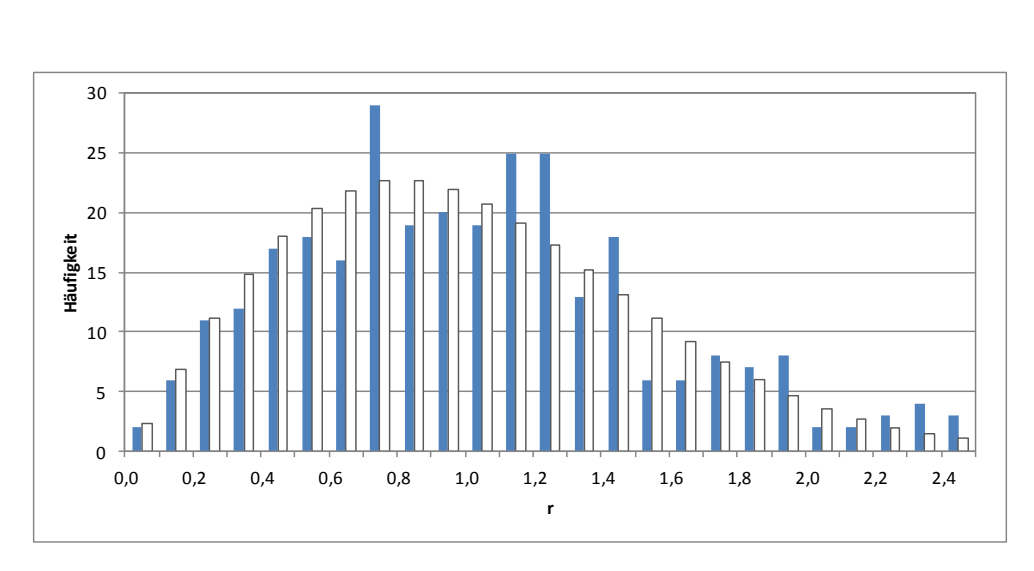

**Abb. 8a:** Häufigkeitsverteilung von *r* in Abb. 7

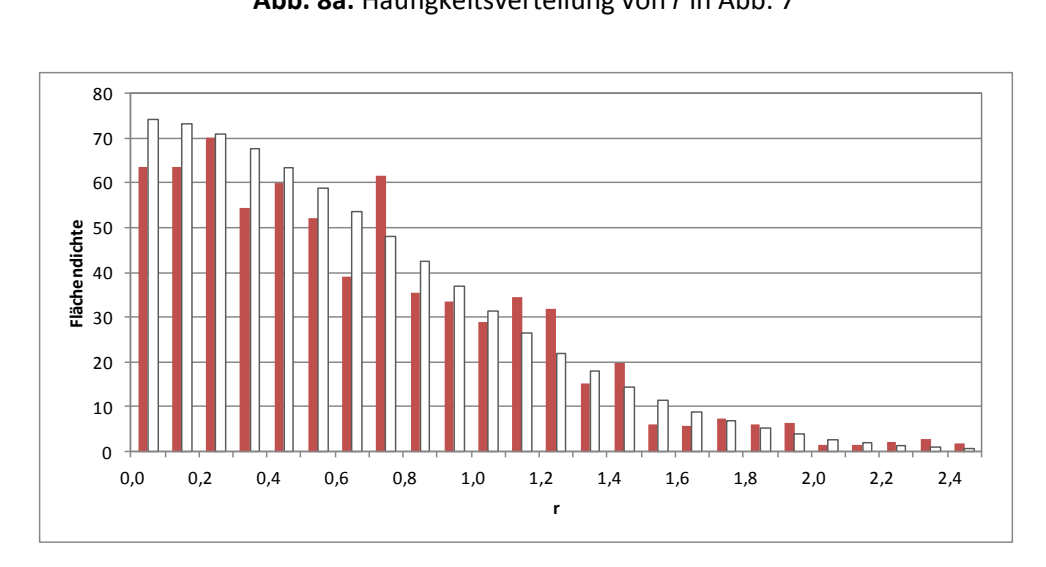

**Abb. 8b:** Flächendichte in Abhängigkeit von *r*

In beiden Abbildungen ist zusätzlich die Rayleigh-Verteilung (weiß) eingezeichnet, die laut [Anhang](#page-34-0) den gewählten Parametern entspricht.

Wir verwenden diese Verteilung im Folgenden für die [Diffusionssimulation.](#page-14-0)

## <span id="page-13-0"></span>**Diffusionssimulationen**

Zum Einstieg in das Problem greifen wir auf Random Walks nach [Beispiel 1](#page-0-0) zurück. Diese werden mehrfach mit jeweils neuen Zufallszahlen durchgeführt. Dann betrachten wir die Endpunkte aller Random Walks nach bestimmten Schrittzahlen. Dies ergibt eine zweidimensionale Verteilung. Die nachfolgende Abbildung basiert auf 50 Random Walks mit der festen Schrittlänge 1 und zeigt die Verteilung nach 0, 10, 20, 40, 60, 80, 120 und 200 Schritten.

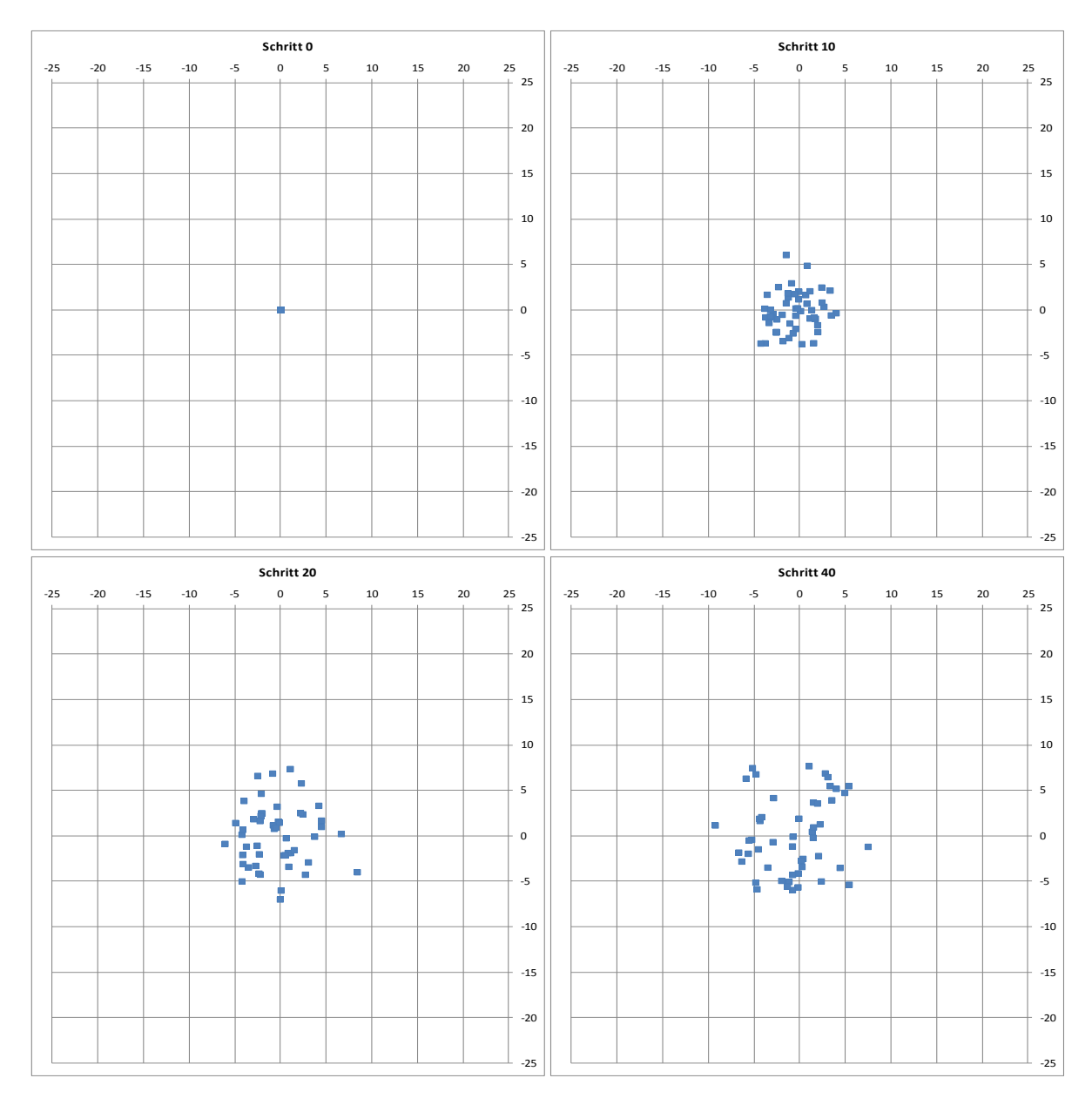

**Bsp. 6a:** Ergebnis von 50 Random Walks *(Fortsetzung auf der nächsten Seite)*

*Anmerkung: Die Berechnungstabelle für dieses Beispiel umfasst 200 Zeilen für die 200 Schritte und 150 Spalten für 50 Random Walks mit je 3 Variablen (φ, x und y), womit 30.000 Berechnungen durchgeführt werden.* 

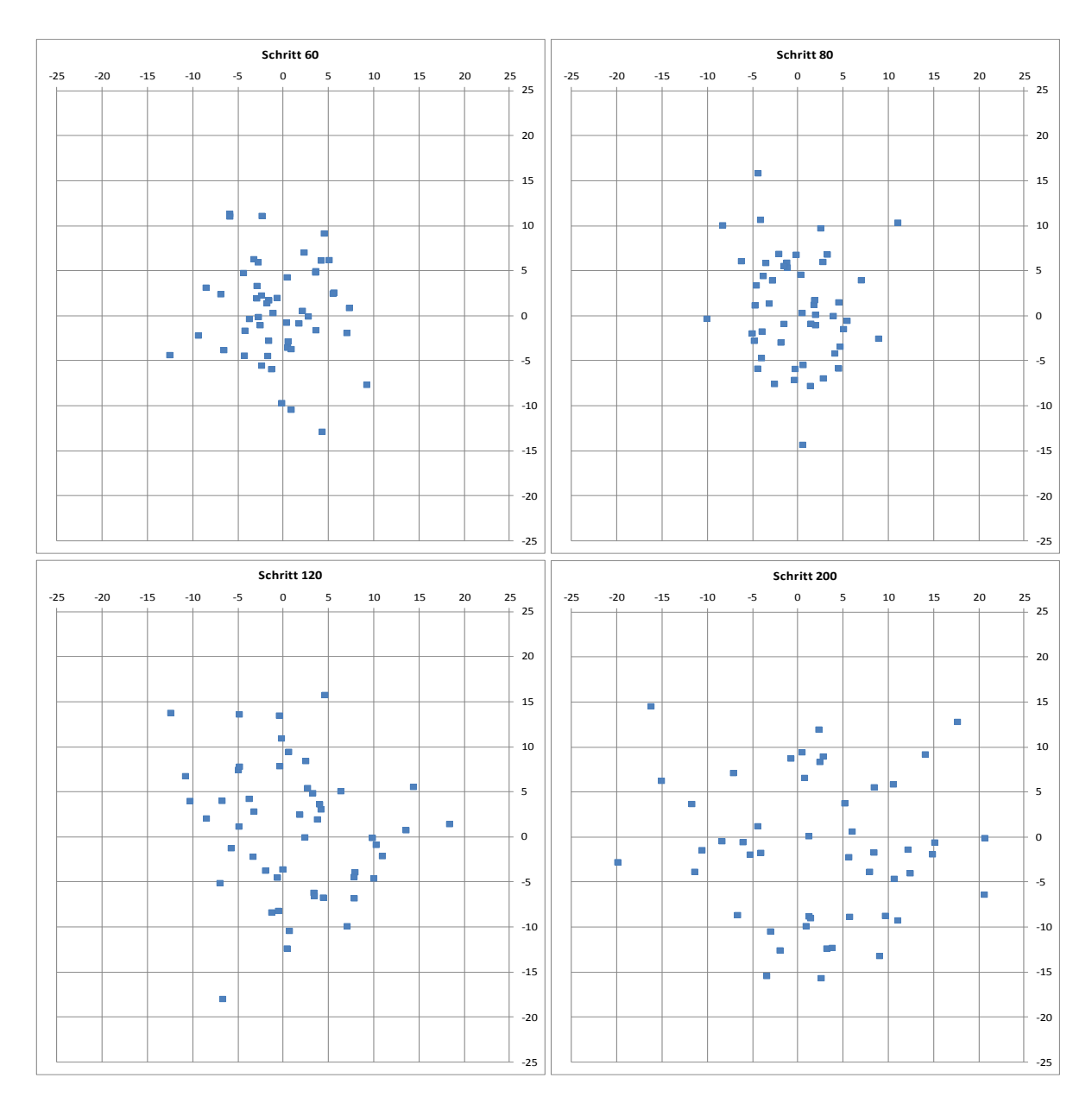

**Bsp. 6a:** Ergebnis von 50 Random Walks *(Fortsetzung)*

Die Abbildungen zeigen, wie die Streuung mit der Zahl der Schritte zunimmt.

#### <span id="page-14-0"></span>**Verfeinerung des Modells**

In einem zweiten Beispiel zu diesem Thema starten nicht alle Random Walks in einem Punkt, sondern verwenden eine Ausgangsverteilung wie in [Abbildung 3](#page-6-0) mit den Parametern *μ = 1* und *σ = 0,4*. Außerdem benutzen wir für die Einzelschritte eine Verteilung wie in [Abbildung 7](#page-11-0) mit den Parametern *μ = 0* und *σ = 0,8*. Die Schrittlänge ist dabei im Mittel auch ungefähr 1. Die Zahl der Random Walks beträgt wieder 50. Das Ergebnis ist nachfolgend abgebildet.

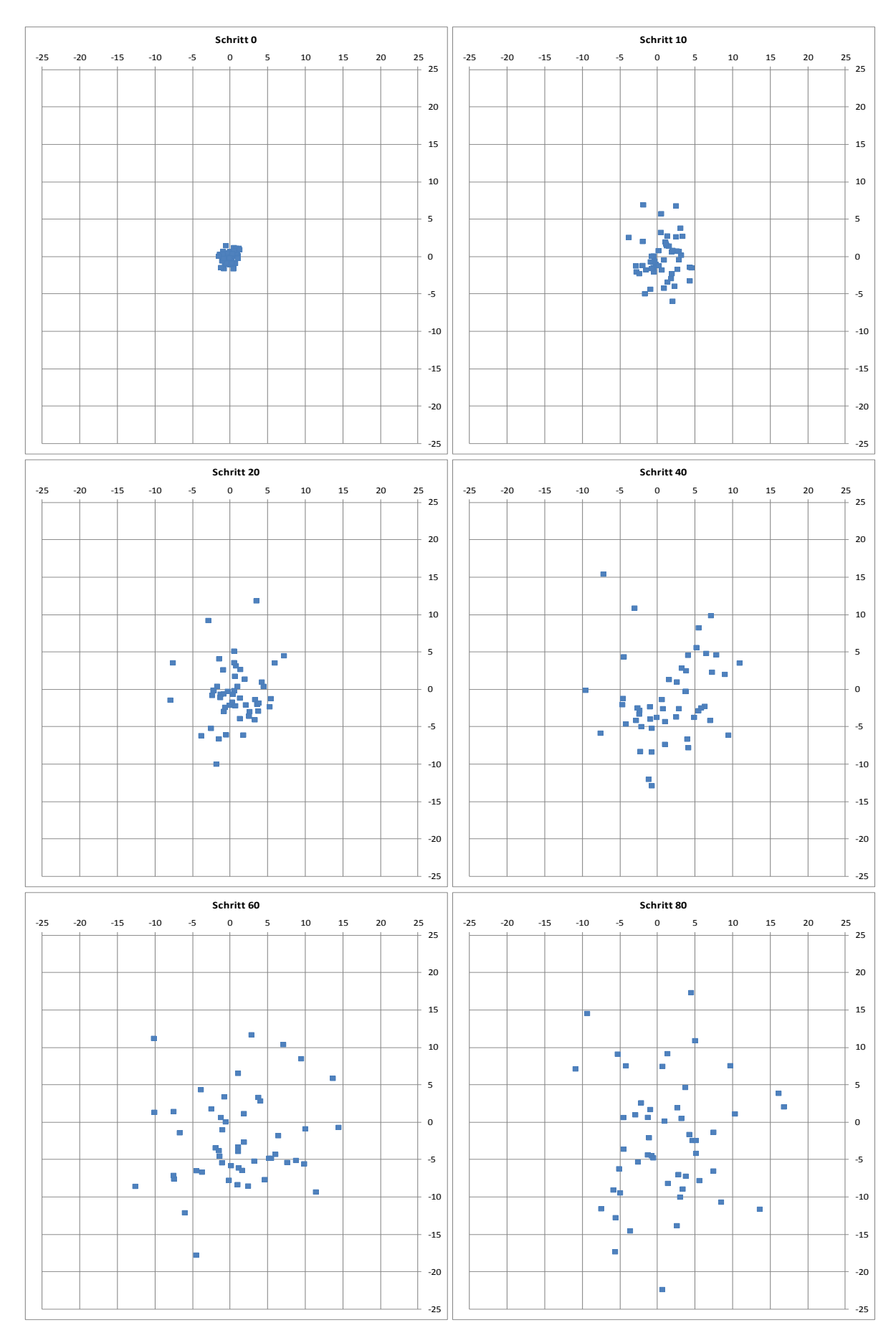

**Bsp. 6b:** Diffusionssimulation *(Fortsetzung auf der nächsten Seite)*

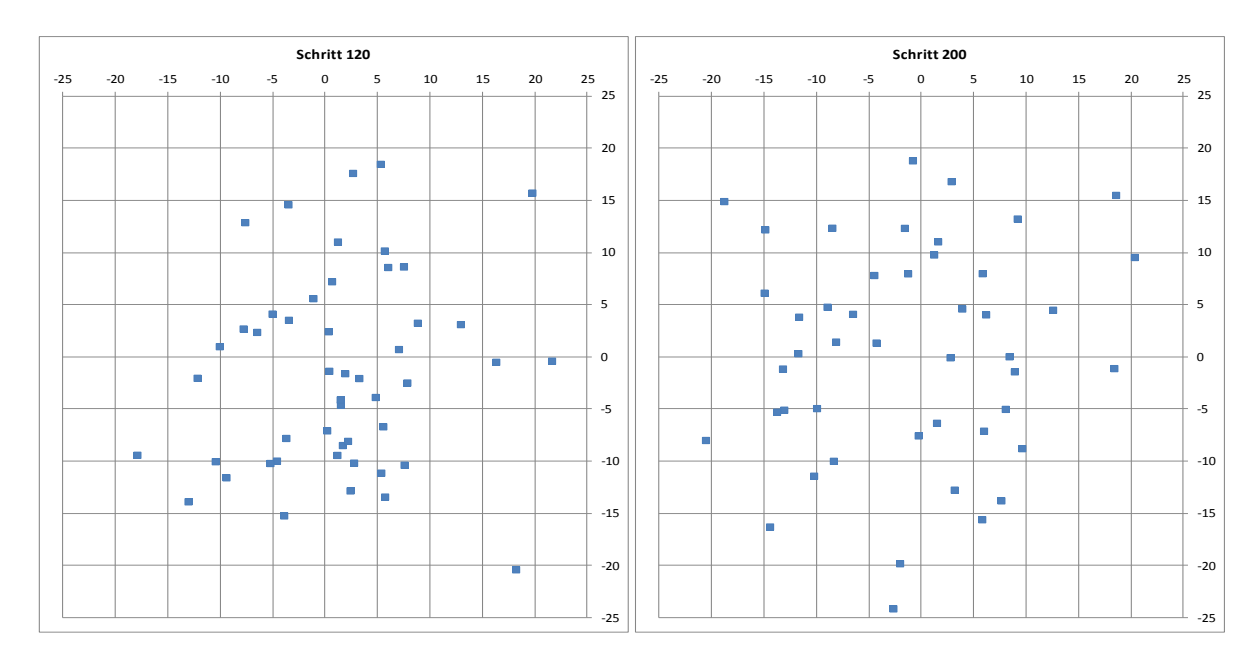

**Bsp. 6b:** Diffusionssimulation *(Fortsetzung)*

Diese Simulation soll die Diffusion einer kleinen Gaswolke mit der Zeit veranschaulichen. Die Schrittverteilung bildet die [Brownsche Molekularbewegung](https://de.wikipedia.org/wiki/Brownsche_Bewegung) nach.

Der Vergleich von Beispiel 6a und 6b legt nahe, dass die Streuung bei Beispiel 6b größer ist. Um diesen Eindruck zu bestätigen, wird jeweils bei Schritt 200 der Mittelwert des Abstands vom Zentrum berechnet sowie die Standardabweichung:

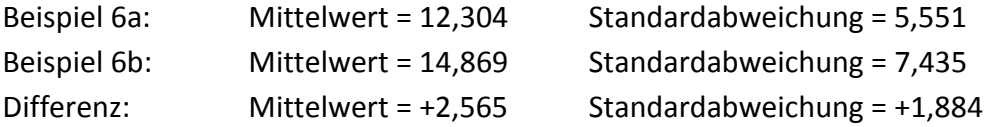

Berücksichtigt man nun, dass im Beispiel 6b der Mittelwert des Abstands vom Zentrum bei Schritt 0 ungefähr 1 ist, dann sieht es so aus, als ob die unterschiedlichen Verteilungsfunktionen der einzelnen Schritte zur Differenz beitragen. Um dies zu überprüfen, wurde Beispiel 6b ohne Streuung bei Schritt 0 wiederholt (Beispiel 6c, ohne Abbildung):

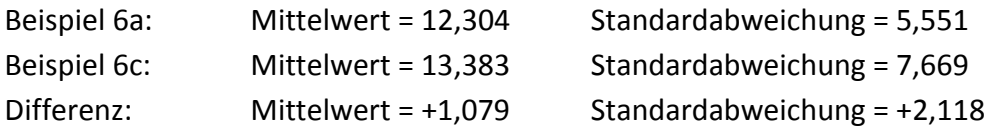

Zur Sicherheit wurden beide Simulationen noch dreimal wiederholt:

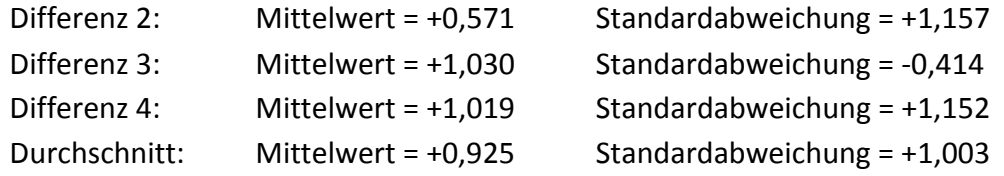

Dieses Ergebnis bestätigt die Vermutung, was auch mit den theoretischen Überlegungen im [Anhang](#page-34-1) übereinstimmt.

## **"Mähroboter-Problem"**

Ein Mähroboter fährt innerhalb eines geschlossenen Bereichs so lange geradeaus, bis er eine Bereichsgrenze erreicht. Dann ändert er die Richtung so, dass er wieder in den Bereich zurückkehrt. Ist der zulässige Bereich ein Rechteck mit *xmin ≤ x ≤ xmax* und *ymin ≤ y ≤ ymax*, so gilt:

$$
x_{n} = x_{max}: \t\t \pi/2 \leq \varphi_{n+1} < 3\pi/2 \t\t \varphi_{n+1} = \pi \zeta_{n+1} + \pi/2 \t\t (0 \leq n \leq N-1)
$$
\n
$$
x_{n} = x_{min}: \t\t -\pi/2 \leq \varphi_{n+1} < \pi/2 \t\t \varphi_{n+1} = \pi \zeta_{n+1} - \pi/2
$$
\n
$$
y_{n} = y_{max}: \t\t \pi \leq \varphi_{n+1} < 2\pi \t\t \varphi_{n+1} = \pi \zeta_{n+1} + \pi
$$
\n
$$
y_{n} = y_{min}: \t\t 0 \leq \varphi_{n+1} < \pi \t\t \varphi_{n+1} = \pi \zeta_{n+1}
$$

Mittels der gleichverteilten Zufallszahlen *ζ* mit *0 ≤ ζ < 1* ist die Richtung *φ* im zulässigen Intervall ebenfalls gleichverteilt. Im Weiteren nehmen wir zur Vereinfachung an:

 $x_{max} = A$   $x_{min} = -A$   $y_{max} = A$   $y_{min} = -A$ 

Damit wird der zulässige Bereich ein Quadrat mit der Seitenlänge *2A*. Zur Berechnung von *xn+1* und *yn+1* benötigen wir die folgenden Hilfsgrößen:

$$
x' = x_n + B \cos \varphi_{n+1} \qquad \qquad y' = y_n + B \sin \varphi_{n+1}
$$

Dabei ist *B* eine beliebige Zahl, für die gilt *B > 2√2 A*. Damit ist *B* größer als die Länge jeder möglichen Gerade innerhalb des Quadrats und *x'*,*y'* liegt folglich außerhalb des Quadrats. Nun gilt es, den Schnittpunkt der Gerade von *xn*,*y<sup>n</sup>* nach *x'*,*y'* mit der Begrenzung des Quadrats zu finden. Dazu wird die folgende Gleichung angewendet:

$$
(y_{n+1}-y_n)/(x_{n+1}-x_n)=(y'-y_n)/(x'-x_n)
$$

Hieraus folgt:

$$
x_{n+1} = x_n + (y_{n+1} - y_n)(x' - x_n)/(y' - y_n)
$$
  

$$
y_{n+1} = y_n + (x_{n+1} - x_n)(y' - y_n)/(x' - x_n)
$$

Nun liegen alle Punkte *xn*,*y<sup>n</sup>* auf den Seiten des Quadrats, weshalb immer entweder |*xn*| *= A* oder |*yn*| *= A* ist. Damit werden die folgenden Hilfsgrößen definiert, die die Schnittpunkte mit der jeweils gegenüber liegenden Seite angeben:

$$
\begin{aligned}\n|y_n| &= A; & y_{n+1} &= -y_n; & x'' &= x_n - 2 \, y_n \, (x' - x_n) / (y' - y_n) \\
|x_n| &= A; & x_{n+1} &= -x_n; & y'' &= y_n - 2 \, x_n \, (y' - y_n) / (x' - x_n)\n\end{aligned}
$$

Diese Schnittpunkte können innerhalb oder außerhalb der Begrenzung liegen. Daraus ergibt sich die folgende Fallunterscheidung für die Ermittlung von *xn+1*:

$$
|y_n| = A
$$
:  $|x''| < A$ :  $x_{n+1} = x''$   
 $x'' > A$ :  $x_{n+1} = A$   
 $x'' < -A$ :  $x_{n+1} = -A$ 

$$
|x_{n}| = A: \t |y''| < A: \t x_{n+1} = -x_{n}
$$
  
\n
$$
y'' > A: \t x_{n+1} = x_{n} + (A - y_{n})(x' - x_{n})/(y' - y_{n})
$$
  
\n
$$
y'' < -A: \t x_{n+1} = x_{n} + (-A - y_{n})(x' - x_{n})/(y' - y_{n})
$$

Hierbei wird berücksichtigt, das auch *xn+1*,*yn+1* auf einer Seite des Quadrats liegen muss. Analog ergibt sich für die Ermittlung von *yn+1*:

$$
|x_{n}| = A: \t |y''| < A: \t y_{n+1} = y''
$$
  
\n
$$
y'' > A: \t y_{n+1} = A
$$
  
\n
$$
y'' < -A: \t y_{n+1} = -A
$$
  
\n
$$
|y_{n}| = A: \t |x''| < A: \t y_{n+1} = -y_{n}
$$
  
\n
$$
x'' > A: \t y_{n+1} = y_{n} + (A - x_{n})(y' - y_{n})/(x' - x_{n})
$$
  
\n
$$
x'' < -A: \t y_{n+1} = y_{n} + (-A - x_{n})(y' - y_{n})/(x' - x_{n})
$$

Im nachfolgend abgebildeten Beispiel ist *A = 10*, *B = 30*, *x<sup>0</sup> = 10*, *y<sup>0</sup> = 0* (Markierung) und die Anzahl der Schritte *N = 300*.

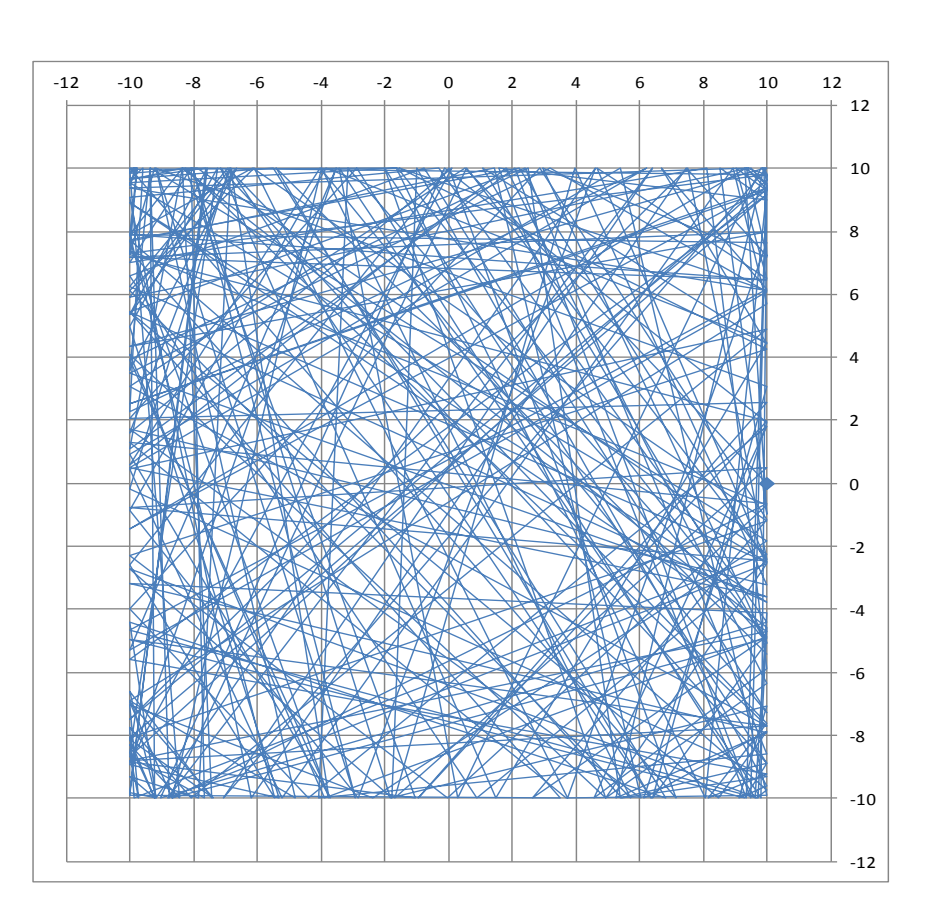

**Bsp. 7:** Mähroboter-Simulation

Die Verteilung über die Fläche ist relativ gleichmäßig mit deutlichen lokalen Unterschieden und einer gewissen Häufung in den Ecken.

#### **Praxisbeispiel**

Angenommen, die zu mähende Fläche ist 20 m × 20 m = 400 m² groß und die Mähbreite ist 25 cm. Dann entspricht die Mähbreite 1,25 % der Seitenlänge. Dies ist in der nachfolgenden Abbildung durch die Linienbreite simuliert.

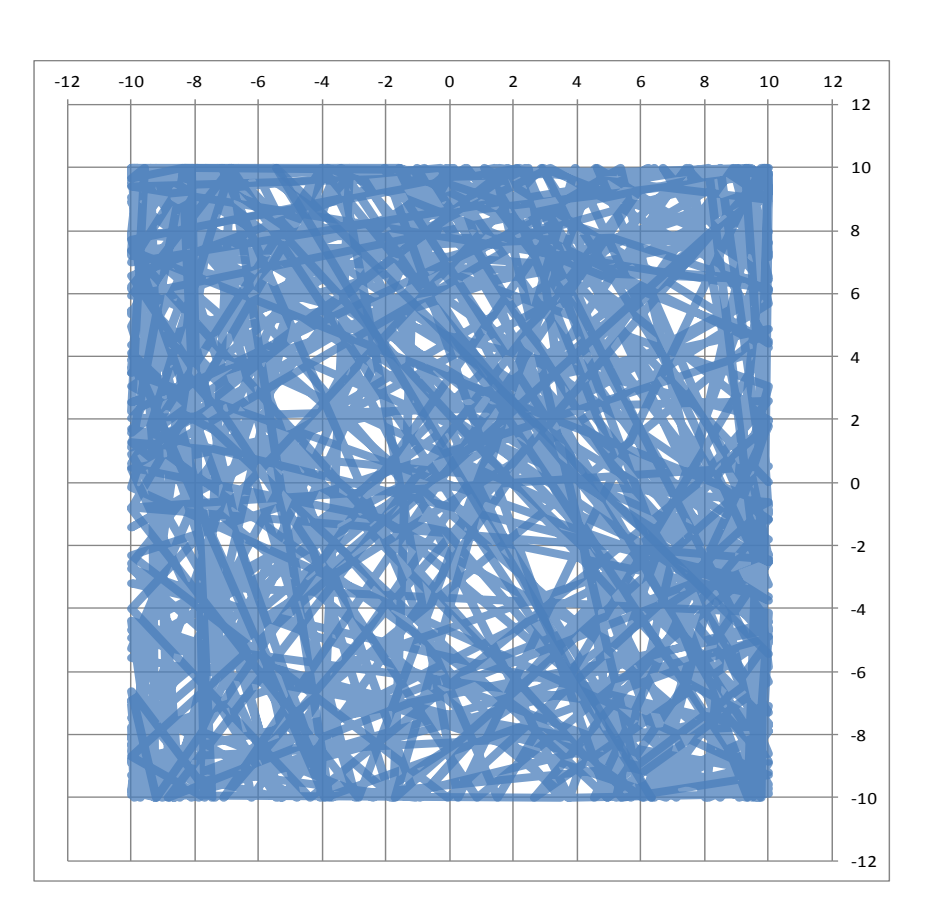

**Bsp. 7a:** Mähroboter-Simulation

Man sieht, dass nach 300 Schritten noch sehr viele weiße Flecken vorhanden sind, einige davon recht groß. Eine quantitative Auswertung ist in Abb. 9 zu sehen.

#### **Optimierungsansatz**

Wie bereits erwähnt, zeigen die Beispiele eine gewisse Häufung in den Ecken. Um diese Häufung zu vermeiden, kann eine abweichende Winkelverteilung benutzt werden:

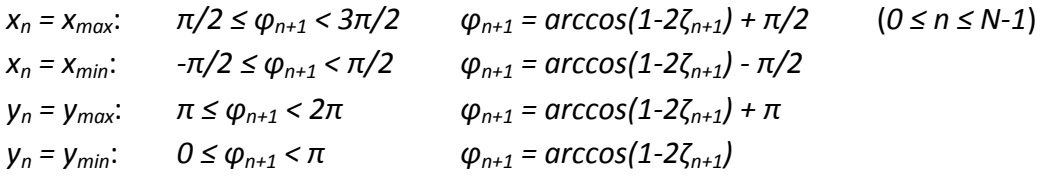

Während *πζ* zwischen *0* und *π* gleichverteilt ist, zeigt *arccos(1-2ζ)* eine Häufung hin zu *π/2*. Das Ergebnis ist in der nachfolgenden Abbildung dargestellt. Der Vergleich mit Beispiel 7 in der ursprünglichen Version zeigt, dass die abweichende Winkelverteilung zu einer gleichmäßigeren Verteilung über die gesamte Fläche führt.

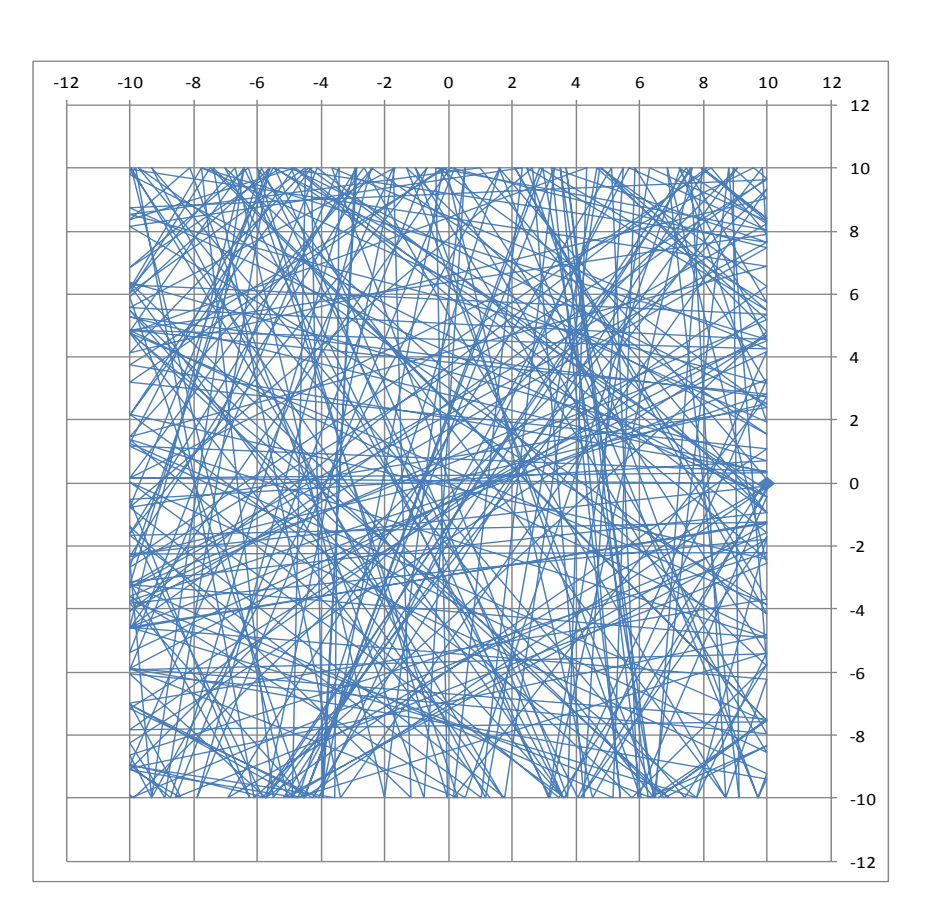

**Bsp. 7b:** Wie Bsp. 7 mit abweichender Winkelverteilung<sup>2</sup>

Die Auswertung von Abbildungen analog Bsp. 7a mittels der Histogrammfunktion eines Bildbearbeitungsprogramms zeigt, dass die optimierte Winkelverteilung eine etwas bessere Abdeckung ergibt als die Gleichverteilung. In der nachfolgenden Abbildung ist der nicht abgedeckte Flächenanteil in Abhängigkeit von der Schrittzahl dargestellt.

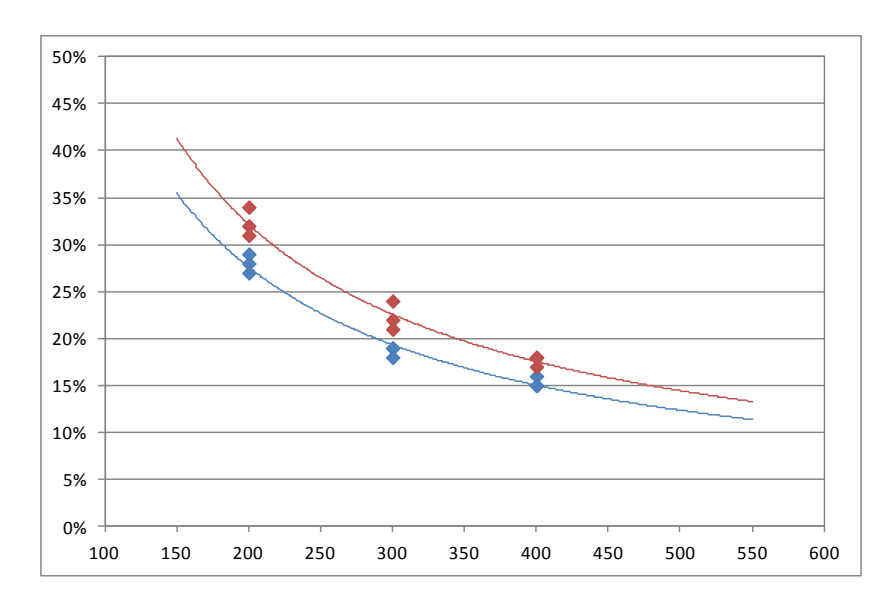

**Abb. 9:** Optimierte Winkelverteilung (blau) und Gleichverteilung (rot)

 $\overline{a}$ <sup>2</sup> Die zugrunde liegenden Zufallszahlen sind nicht dieselben.

## **Spezielle Zufallsverteilungen**

Einige zweidimensionale Zufallsverteilungen wurden bereits im Zusammenhang mit Random Walks vorgestellt:

- **-** [Radiale Normalverteilung \(siehe Abb. 3\) bei azimutaler Gleichverteilung](#page-6-0)
- **-** [Radiale Gammaverteilung \(siehe Abb. 5\) bei azimutaler Gleichverteilung](#page-8-0)
- **-** [Normalverteilung in x und y \(siehe Abb. 7\)](#page-11-0)

In diesem Abschnitt werden spezielle Verteilungen beschrieben, die aus diesen Verteilungen konstruiert werden können, sowie einige andere.

## **Ringförmige Zufallsverteilung**

Die radiale Normalverteilung kann so modifiziert werden, dass sich eine ringförmige Verteilung ergibt. Das nachfolgend abgebildete Beispiel hat die Parameter *μ = 2*, *σ = 0,25* und *N = 300*.

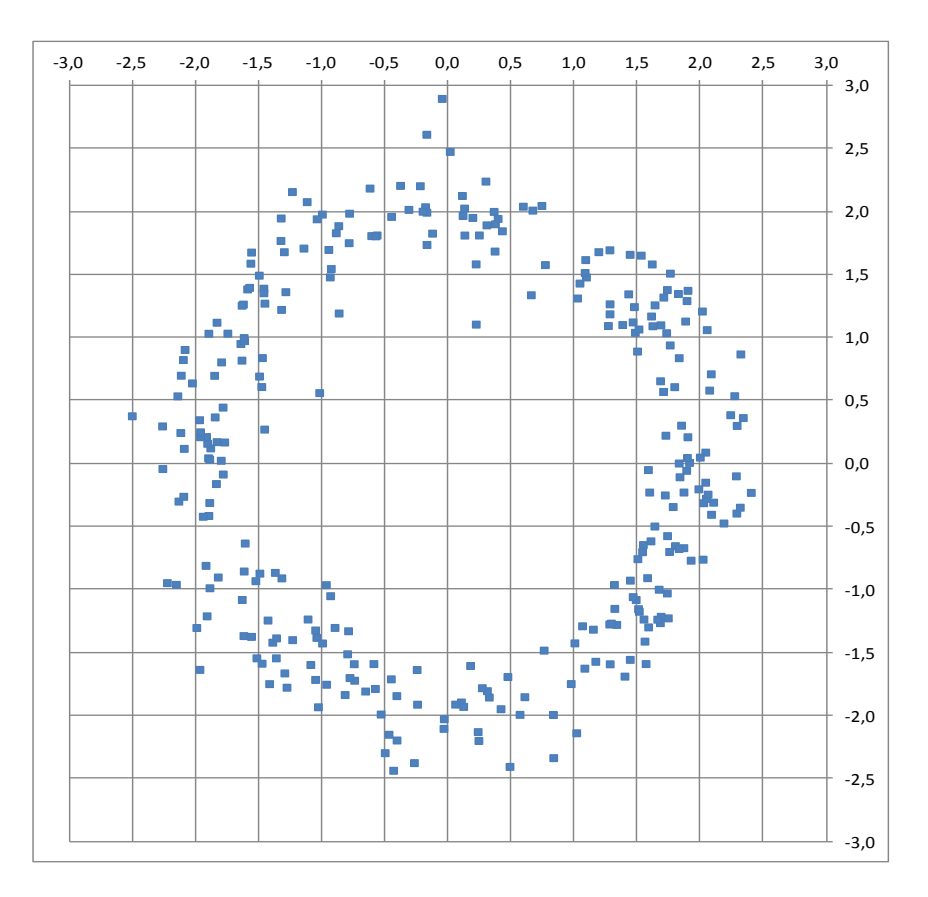

**Bsp. 1:** Ringförmige Zufallsverteilung

Der Radius des Ringes liegt bei *μ = 2* und dessen Breite bei *±2σ = 4σ = 1*.

## **Hantelförmige Zufallsverteilung**

Für das folgende Beispiel wählen wir sowohl in radialer als auch in azimutaler Richtung eine Normalverteilung:

$$
r = |N_{inv}(\zeta_{1}, \mu_{1}, \sigma_{1})|
$$
  
\n
$$
\varphi = N_{inv}(\zeta_{2}, \mu_{2}, \sigma_{2}) \ (\ \tau \pi, \text{ wenn } \zeta_{3} \geq 0.5)
$$

Dabei sind *ζ1*, *ζ<sup>2</sup>* und *ζ<sup>3</sup>* unabhängige, gleichverteilte Zufallsvariable mit jeweils *0 ≤ ζ < 1*. Die Addition von *π* in 50 % der Fälle sorgt für eine symmetrische Verteilung.

Mit den Parametern *μ<sup>1</sup> = 1,25*, *σ<sup>1</sup> = 0,5*, *μ<sup>2</sup> = 0*, *σ<sup>2</sup> = 0,3* und *N = 300* ergibt sich folgendes Ergebnis:

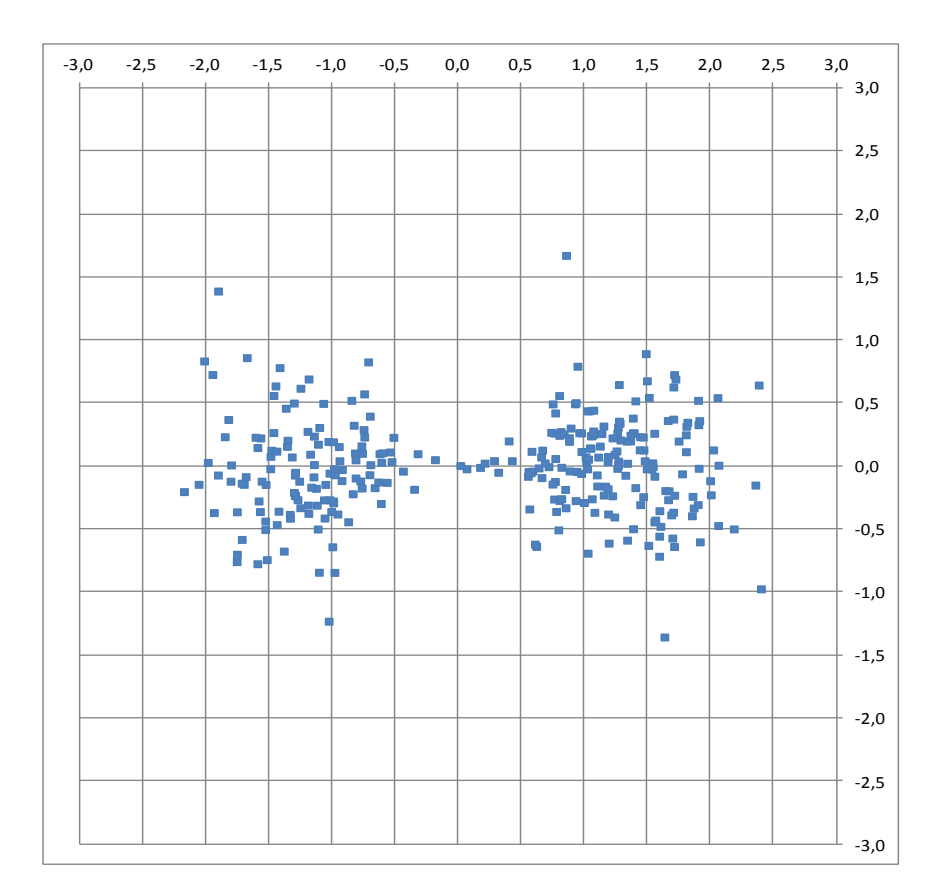

**Bsp. 2:** Hantelförmige Zufallsverteilung

## **Abwandlung**

Das obige Beispiel kann so modifiziert werden, dass die Verteilung drei Verdichtungsbereiche hat, indem *φ* folgendermaßen gesetzt wird:

*φ = Ninv(ζ2,μ2,σ2) + 2πΖ3/3*

Dabei ist *Ζ<sup>3</sup>* eine ganzzahlige Zufallsvariable, die mit gleicher Wahrscheinlichkeit die Werte *0*, *1* oder *2* annimmt.

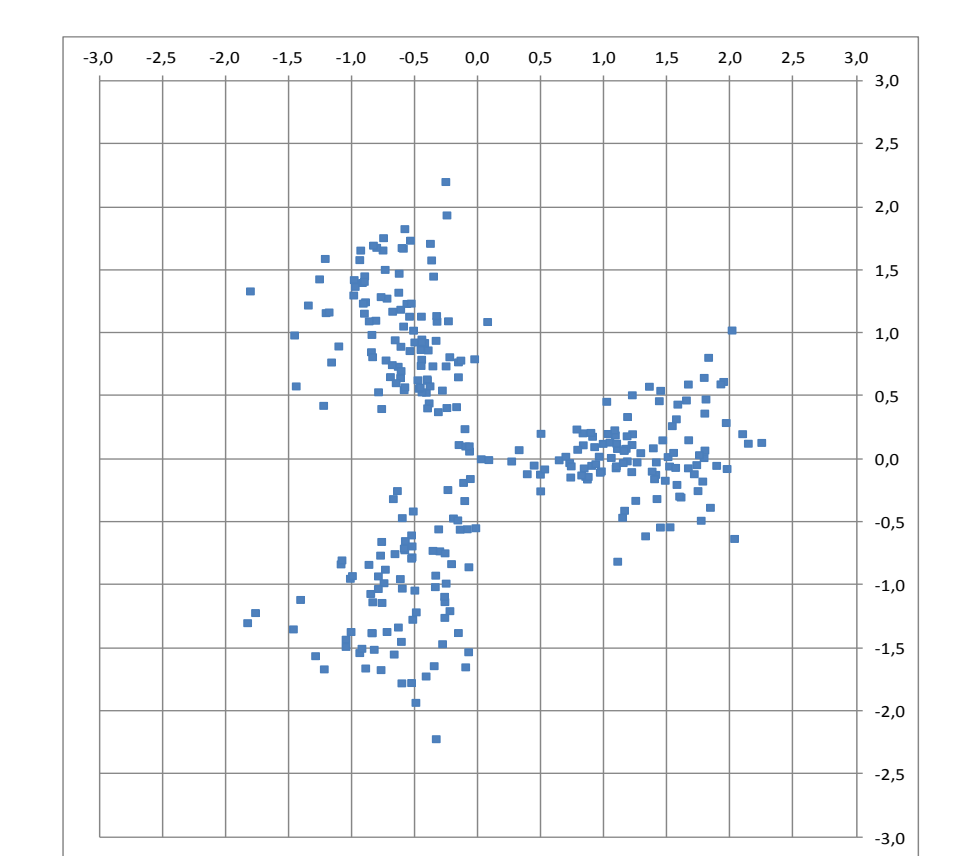

#### Das Ergebnis mit *σ<sup>2</sup> = 0,25* und ansonsten gleichen Parametern ist nachfolgend abgebildet.

**Bsp. 2a:** Zufallsverteilung mit drei Verdichtungsbereichen

Allgemein kann eine entsprechende Verteilung mit *k* Verdichtungsbereichen erzeugt werden, indem mit einer Wahrscheinlichkeit von jeweils *1/k* der Wert *2πj/k* mit *0 ≤ j ≤ k-1* addiert wird. *σ<sup>2</sup>* sollte dem entsprechend reduziert werden.

## **Spiralförmige Zufallsverteilungen**

Eine Spirale kann durch die Formel *r = fφ* beschrieben werden. Dabei ist *r* der Radius, d.h. der Abstand vom Zentrum, und *φ* der Azimutwinkel. Der Faktor *f* bestimmt die Form der Spirale. Je kleiner *f* ist, umso enger ist die Spirale gewunden. Um nun eine spiralförmige Zufallsverteilung zu erhalten, benötigt man zwei unabhängige, gleichverteilte Zufallsvariable *ζ<sup>1</sup>* und *ζ<sup>2</sup>* mit jeweils *0 ≤ ζ < 1*. Mit der ersten wird der Azimutwinkel gammaverteilt:

*φ = 2π Ginv(ζ1,α,β)*

Mit der zweiten wird der Radius um *r<sup>0</sup> = fφ* herum normalverteilt:

$$
r = f\varphi + N_{inv}(\zeta_2, \mu, \sigma)
$$

Der Mittelwert der Normalverteilung ist dabei immer *μ = 0*. Für das nachfolgende Beispiel wurden die anderen Parameter wie folgt gewählt: *f = 1,75*, *α = 2,75*, *β = 0,5*, *σ = 1,25* und *N = 300*

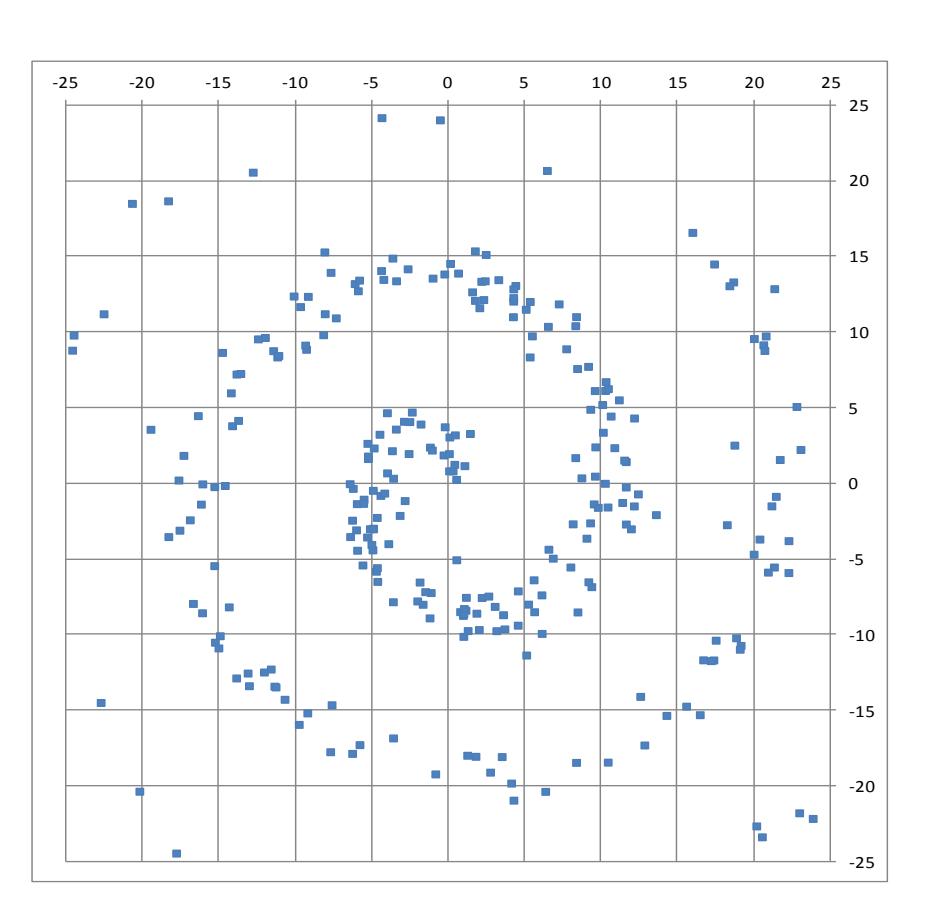

**Bsp. 3:** Spiralförmige Zufallsverteilung

Der Abstand der Windungen der Spirale ist *2π f ≈ 11* und deren Breite ca. *4σ = 5*.

#### **Zweiarmige Spirale**

Um einen zweiten Spiralarm zu erhalten, nimmt man eine Punktspiegelung am Zentrum vor, d.h. *r<sup>2</sup> = - r1*. Damit die beiden Spiralarme nicht identisch werden, verwendet man eine dritte gleichverteilte Zufallsvariable *ζ3*, ebenfalls mit *0 ≤ ζ < 1*. Damit wird

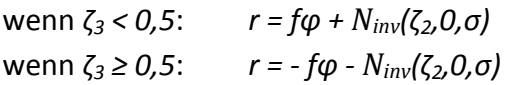

Die nachfolgende Abbildung zeigt das Ergebnis für die Parameter *f = 4*, *α = 2*, *β = 0,4*, *σ = 1,5* und *N = 500*.

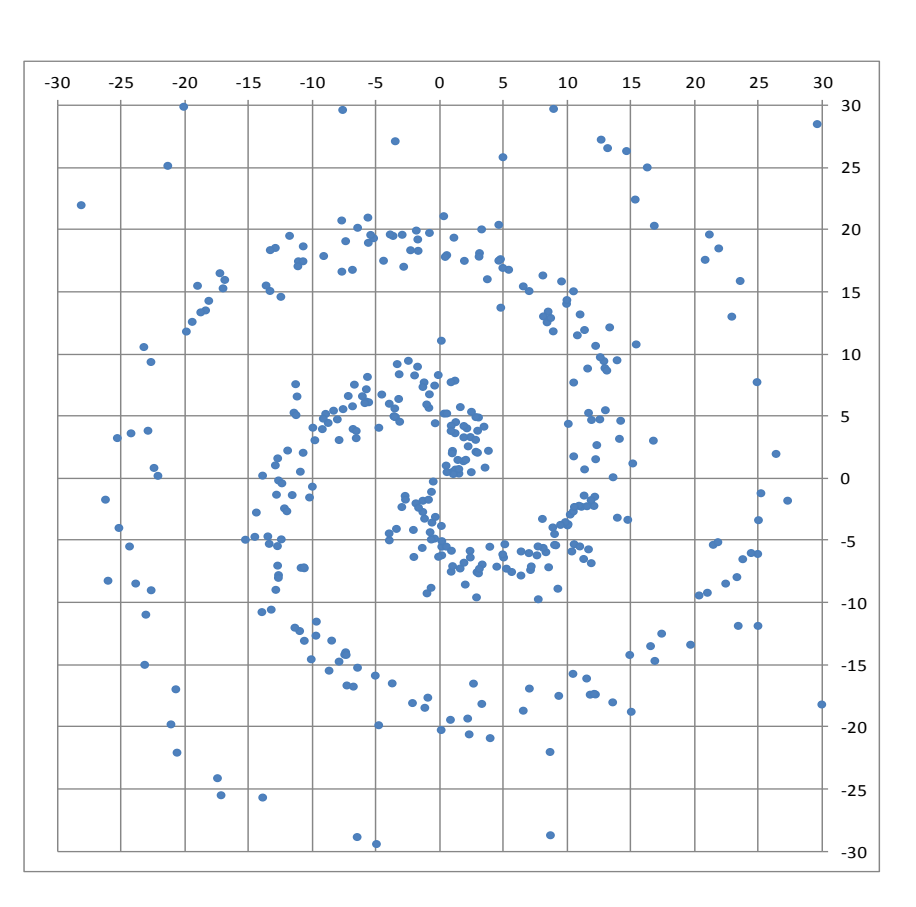

**Bsp. 3a:** Zweiarmige Spiralverteilung

Der Abstand der Spiralarme ist *π f ≈ 12,6* und deren Breite ca. *4σ = 6*.

## **Scharf begrenzte Zufallsverteilungen**

Die bisher betrachteten Zufallsverteilungen haben langsam auslaufende Strukturen. Hier folgen jetzt Verteilungen mit scharfen Begrenzungen.

#### **Gleichverteilung innerhalb eines Kreises**

Die Verteilung soll auf eine Kreisfläche mit dem Radius *R* beschränkt sein, wobei eine über die Fläche gleichmäßige Verteilung erreicht werden soll. Dies geschieht folgendermaßen:

 $r = R \sqrt{\zeta_1}$  und  $\varphi = 2\pi \zeta_2$  mit  $0 \le \zeta_1, \zeta_2 < 1$ 

Dabei sind *ζ<sup>1</sup>* und *ζ<sup>2</sup>* unabhängige, gleichverteilte Zufallszahlen. Die mathematische Herleitung findet sich im [Anhang.](#page-36-0) Ein Beispiel mit den Parametern *R = 2* und *N = 300* ist in der nachfolgenden Abbildung dargestellt.

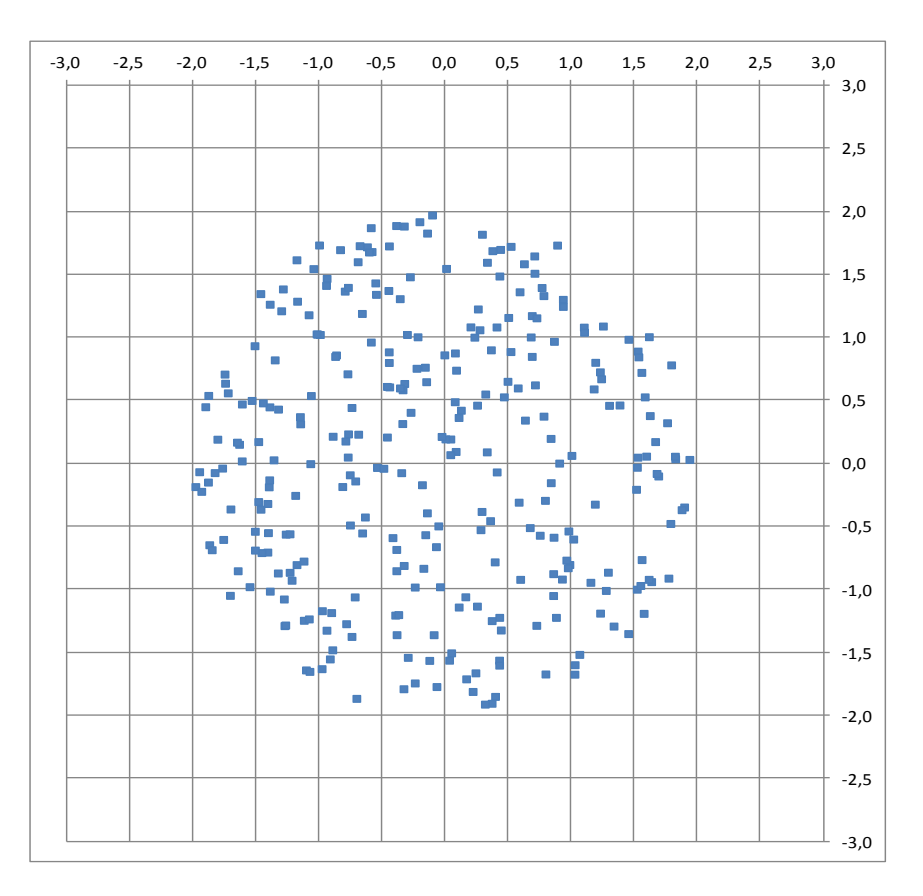

**Bsp. 4:** Kreisförmige Zufallsverteilung

Die nachfolgend abgebildete Flächendichte zeigt einen im Rahmen der statistischen Schwankungen konstanten Wert bis *r = 2*. Die mittlere Flächendichte ist eingezeichnet. Mit einer größeren Anzahl von Punkten wären die Schwankungen geringer.

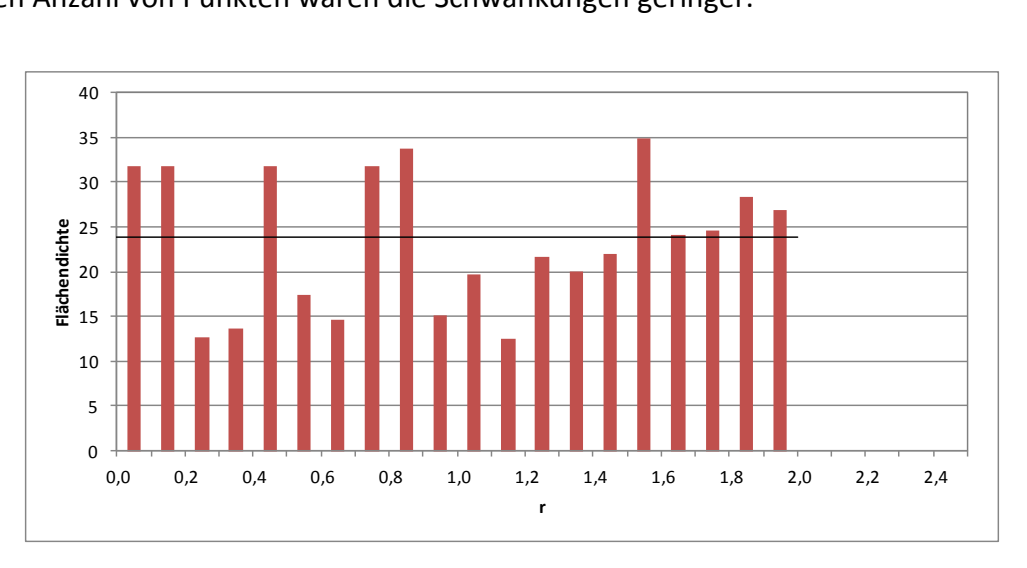

**Abb. 9:** Flächendichte zu Bsp. 4

#### **Gleichverteilung innerhalb einer Kugel**

Eine kugelförmige Gleichverteilung ergibt sich, indem man *r = R ζ<sup>1</sup> 2/3* setzt. Die mathematische Herleitung findet sich im [Anhang.](#page-36-1) Die dreidimensionale Verteilung erhält man mit Hilfe der Kugelkoordinaten Radius *r*, Azimut *φ* und Polwinkel *θ*.

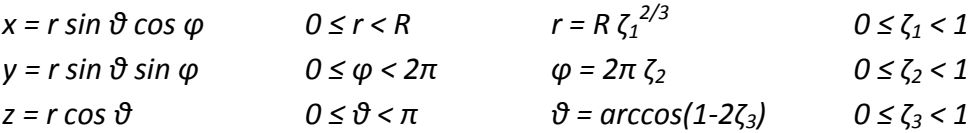

Die mathematische Herleitung der Verteilung des Polwinkels *θ* findet sich ebenfalls i[m An](#page-36-1)[hang.](#page-36-1) Das nachfolgende Beispiel mit *R =* 2 und *N = 300* zeigt die Projektion auf die zwei Dimensionen *x* und *z*.

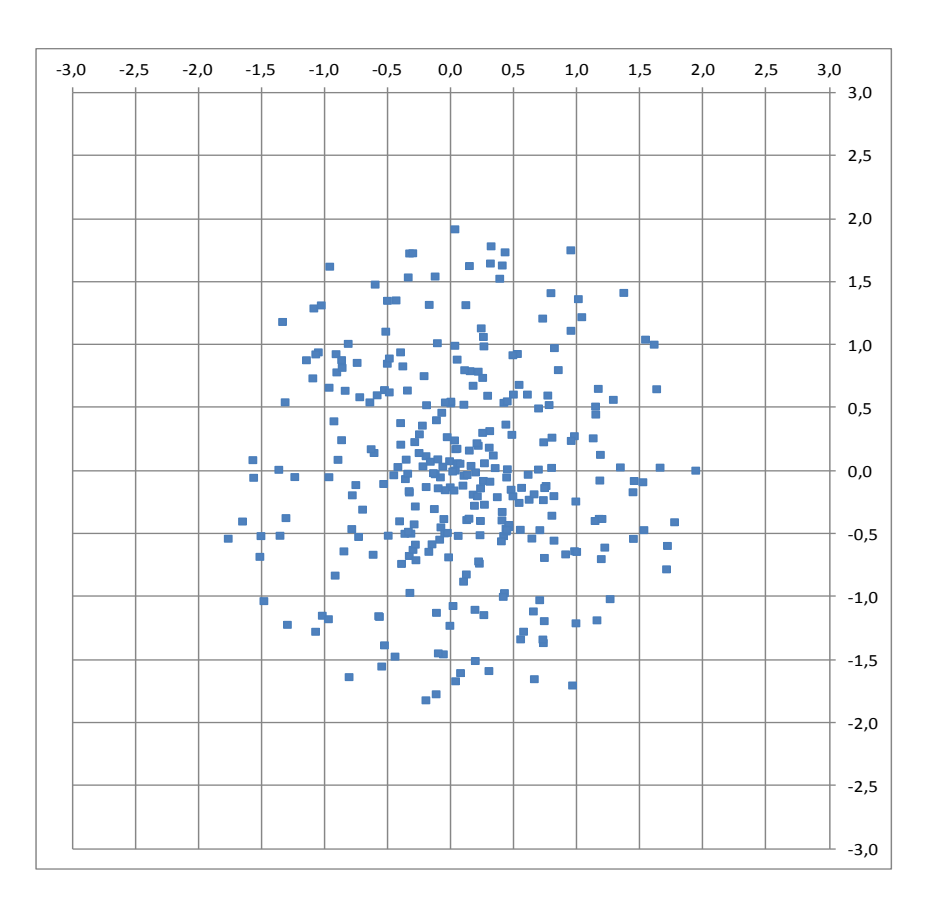

**Bsp. 5:** Kugelförmige Zufallsverteilung (Projektion)

Es ist ein deutlicher Unterschied zu Beispiel 4 zu erkennen.

Man kann diese Verteilung auch einfacher gewinnen, indem man den umgebenden Würfel mit den Seitenlängen *2R* gleichmäßig mit Zufallszahlen füllt:

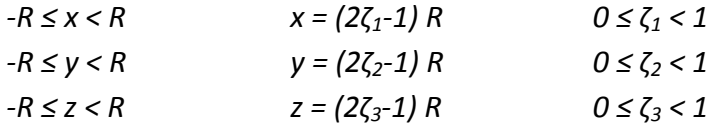

Dann muss man nur noch alle Punkte mit *r² = x² + y² + z² > R²* verwerfen.

#### **Gleichverteilung auf einer Kugeloberfläche**

Beispiel 5 kann ganz einfach abgewandelt werden, indem man *r = R* konstant setzt. Dann erhält man eine Gleichverteilung auf der Kugeloberfläche. Das nachfolgende Beispiel mit *R =*  2 und *N = 300* zeigt die Projektion auf die zwei Dimensionen *x* und *z*.

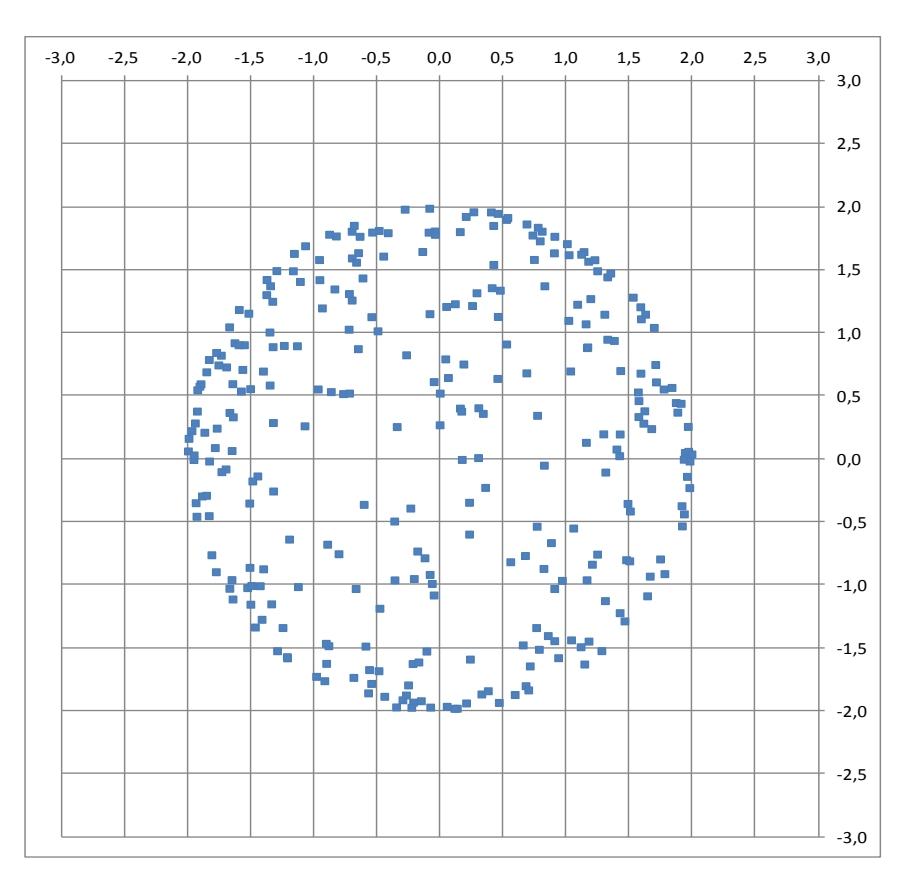

**Bsp. 6:** Zufallsverteilung auf einer Kugeloberfläche (Projektion)

#### **Gleichverteilung innerhalb eines Dreiecks**

Hier wenden wir das Verfahren an, das bei Beispiel 5 als Alternative beschrieben ist, allerdings in zwei Dimensionen. Die mit Zufallszahlen erzeugten Punkte sollen gleichverteilt innerhalb eines gleichseitigen Dreiecks liegen. Das Dreieck mit der Seitenlänge 2 hat die Eckpunkte (-1, 0), (1, 0) und (0, √3). Das umgebende Rechteck wird mittels Zufallszahlen gleichmäßig gefüllt:

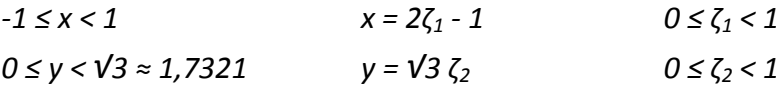

Dann werden die Punkte verworfen, für die gilt:

|*x*| *+ y*/*√3 > 1*

Das Ergebnis ist nachfolgend abgebildet.

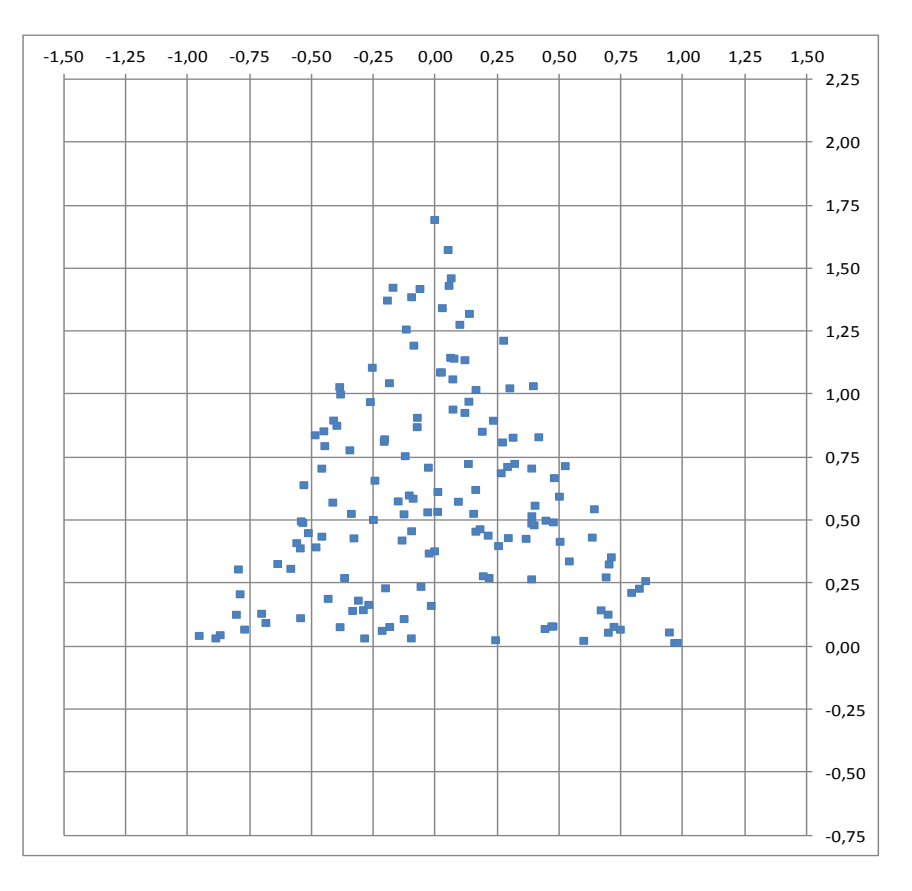

**Bsp. 7:** Zufallsverteilung innerhalb eines gleichseitigen Dreiecks

Wie zu erwarten wurde etwa die Hälfte der 300 Punkte verworfen, genau 151.

## **Solitär-Simulationen**

Bei dem bekannten Solitär-Spiel ist es nicht möglich, alle Spiele zu gewinnen. Die Erfahrung zeigt, dass etwa 60% der Spiele gewonnen werden. Die Frage ist nun, wie präzise so ein Erfahrungswert ist. Dazu werden Solitär-Spiele simuliert.

Dabei werden Zufallszahlen verwendet, die so ausgewertet werden, dass die Wahrscheinlichkeit *p*, ein Spiel zu gewinnen, bei genau 60% liegt, in der nachfolgenden Abbildung als Zielwert eingezeichnet. In diesem Beispiel werden 920 Spiele simuliert.<sup>3</sup>

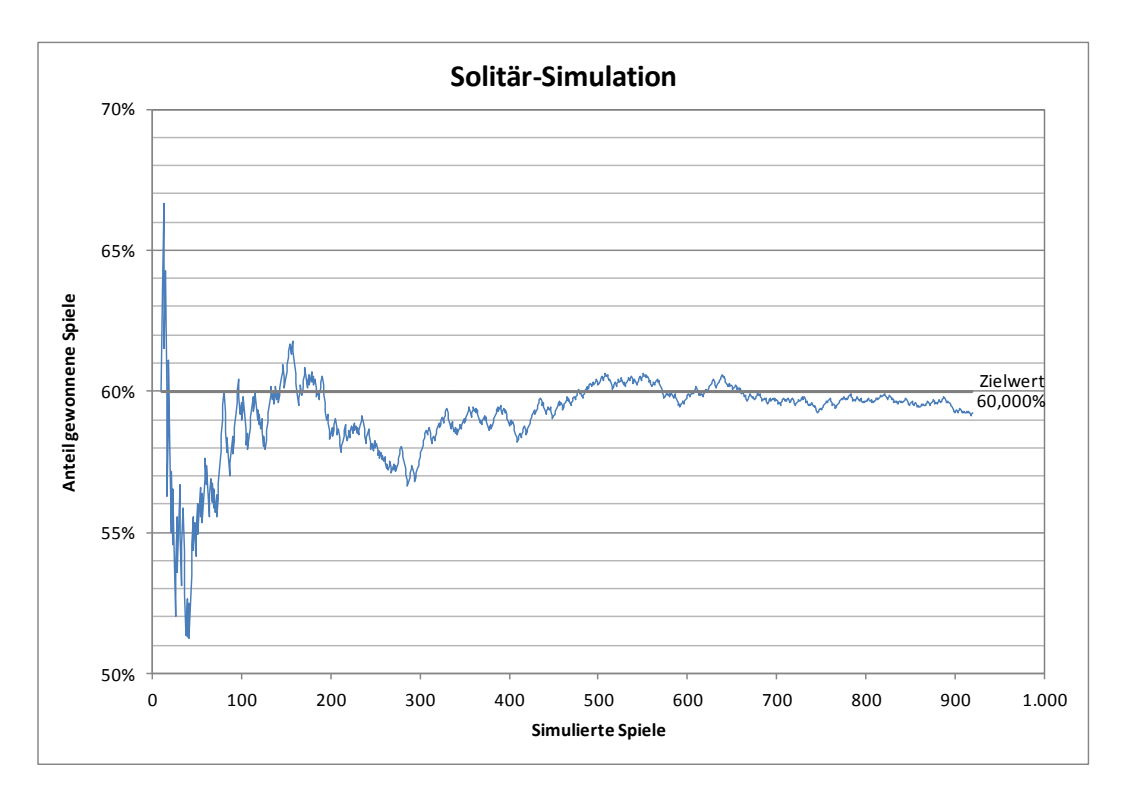

**Bsp. 1a:** Simulation von 920 Solitär-Spielen

Nach 920 Spielen beträgt der Anteil gewonnener Spiele 59,239%, d.h. die Abweichung vom Zielwert beträgt 0,761%-Punkte.

In diesem Beispiel kommt das Ergebnis bereits ab ca. 450 Spielen dem Zielwert auf weniger als einen Prozentpunkt nahe. Das folgende Beispiel mit neuen Zufallszahlen zeigt aber, dass das tatsächlich nur ein Zufall ist.

l 3 Es werden gleichverteile Zufallszahlen *ζ* mit *0 ≤ ζ < 1* verwendet und wenn *ζ < p* ist, wird das Spiel als gewonnen gewertet.

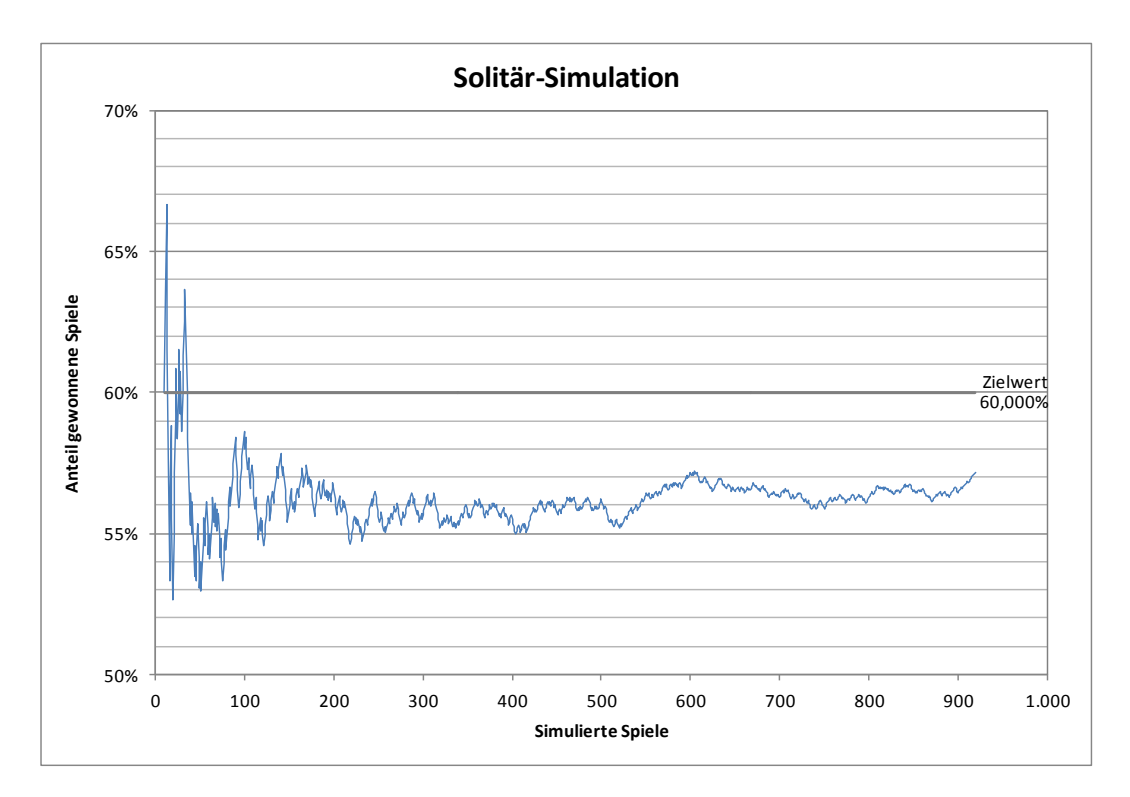

**Bsp. 1b:** Simulation von 920 Solitär-Spielen

In diesem Beispiel weicht das Ergebnis auch nach 920 Spielen noch erheblich vom Zielwert ab. Am Ende wird der Zielwert mit 57,174% um 2,826%-Punkte verfehlt.

Um zu aussagekräftigen Ergebnissen zu kommen, wurde die Simulation 99-mal mit jeweils neuen Zufallszahlen wiederholt. In der nachfolgenden Abbildung ist die Abweichung des Endergebnisses (Anteil der gewonnenen Spiele von 920) vom Zielwert in Prozentpunkten dargestellt.

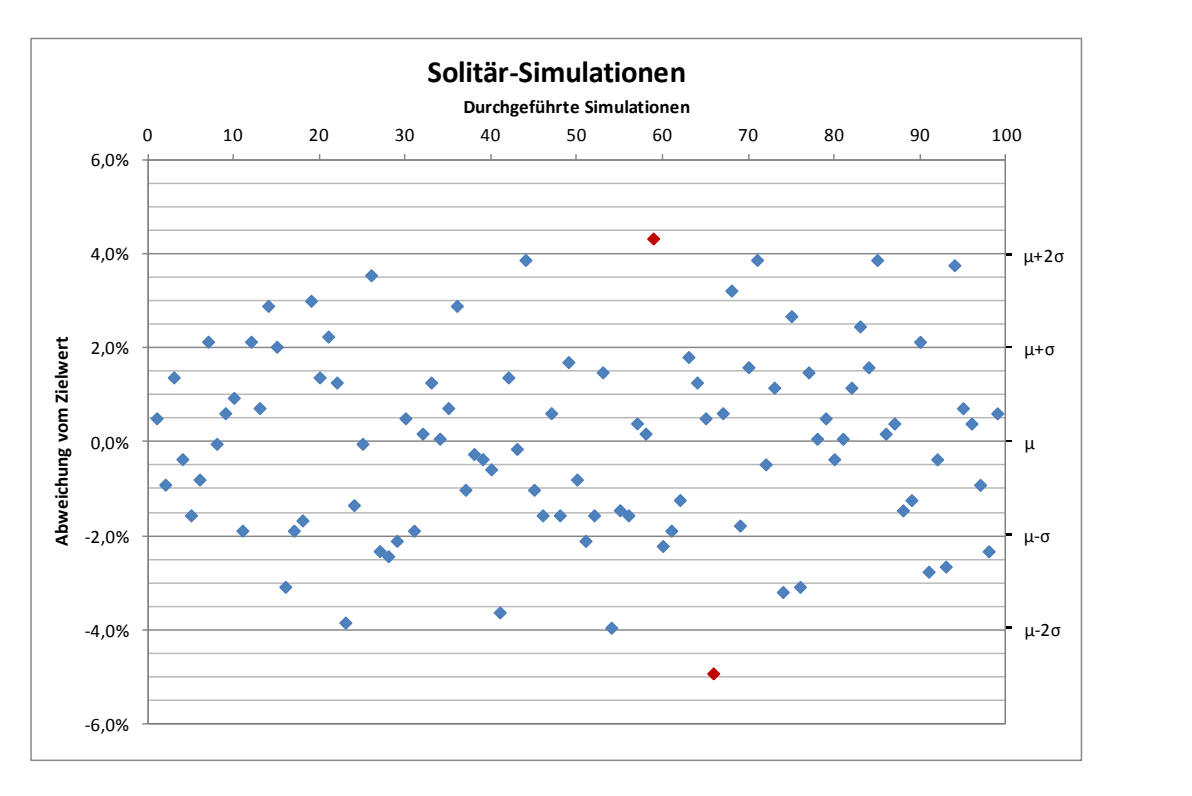

**Bsp. 2:** Auswertung von 99 Simulationen von je 920 Solitär-Spielen

Der Mittelwert μ beträgt 0,016%-Punkte und die Standardabweichung σ beträgt 1,986%- Punkte. Dies besagt, dass der Anteil der gewonnenen Spiele bei 920 durchgeführten Spielen mit einer Wahrscheinlichkeit von 95,45% auf ±2σ = ±3,972%-Punkte genau ermittelt werden kann. Tatsächlich liegen bei dieser Simulation nur zwei Werte (rot) außerhalb des 2σ-Bereichs.

In der nachfolgenden Abbildung ist die Häufigkeitsverteilung der ermittelten Abweichungen des Endergebnisses vom Zielwert dargestellt (blau). Parallel dazu ist die Normalverteilung eingezeichnet (weiß), die die genannten Parameter hat.

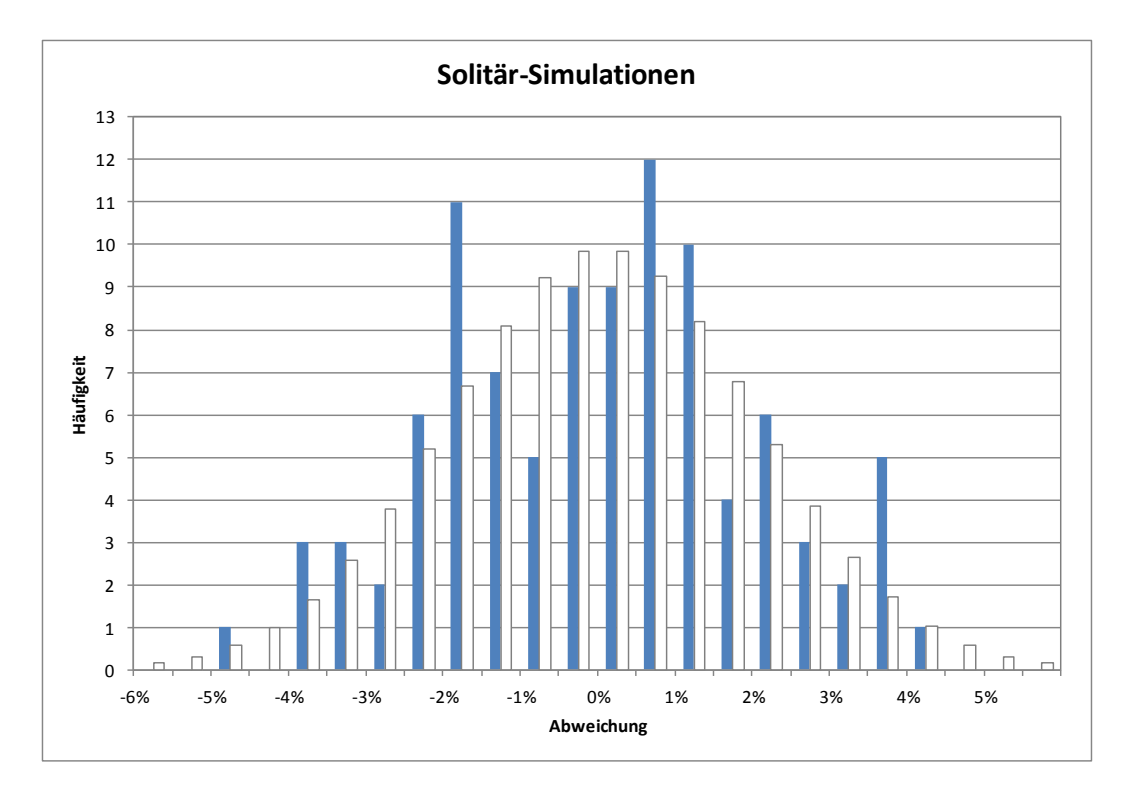

**Bsp. 2a:** Häufigkeitsverteilung zu Bsp. 2

Somit zeigt sich, dass man auch mit fast 1.000 durchgeführten Spielen noch keine genaue Aussage über die tatsächlichen Gewinnchancen machen kann. Eine mathematische Begründung und Quantifizierung findet sich im [Anhang.](#page-37-0)

Die dort gemachten Berechnungen ergeben bei 920 Spielen einen theoretischen 2σ-Bereich von 60,000% ± 3,230%.

## <span id="page-34-0"></span>**Mathematischer Anhang**

Dieser Anhang enthält einige mathematische Herleitungen.

#### **Zweidimensionale Normalverteilung**

Die Wahrscheinlichkeitsdichte einer normalverteilen Zufallsvariablen mit dem Erwartungswert  $\mu = 0$  ist

$$
f(x) = \frac{1}{\sqrt{2\pi\sigma^2}}e^{-\frac{x^2}{2\sigma^2}}
$$

Für zwei unabhängige normalverteile Zufallsvariablen  $x$  und  $y$  mit identischer Standardabweichung  $\sigma$  gilt

$$
f(x,y) = f(x)f(y) = \frac{1}{2\pi\sigma^2}e^{-\frac{x^2}{2\sigma^2}}e^{-\frac{y^2}{2\sigma^2}} = \frac{1}{2\pi\sigma^2}e^{-\frac{x^2+y^2}{2\sigma^2}} = \frac{1}{2\pi\sigma^2}e^{-\frac{r^2}{2\sigma^2}} = \rho(r)
$$

Folglich ist die kombinierte, zweidimensionale Verteilung radialsymmetrisch und der mittlere Radius ist

$$
\mu_r = \int\limits_0^{2\pi} \int\limits_0^{\infty} r\rho(r) \, r dr d\varphi = \frac{1}{\sigma^2} \int\limits_0^{\infty} r^2 \, e^{-\frac{r^2}{2\sigma^2}} dr = \sqrt{\frac{\pi}{2}} \, \sigma \approx 1.2533 \, \sigma
$$

Für die [Varianz](https://de.wikipedia.org/wiki/Varianz_(Stochastik)) gilt

$$
\sigma_r^2 = \int\limits_0^{2\pi} \int\limits_0^{\infty} r^2 \rho(r) \, r dr d\varphi - \mu_r^2 = \frac{1}{\sigma^2} \int\limits_0^{\infty} r^3 \, e^{-\frac{r^2}{2\sigma^2}} dr - \frac{\pi}{2} \sigma^2 = 2\sigma^2 - \frac{\pi}{2} \sigma^2
$$

und damit  $\sigma_r \approx 0.6551 \sigma$ .

Dabei ist nicht  $\rho(r)$  die Wahrscheinlichkeitsdichte bezogen auf den Radius r sondern

$$
f(r) = 2\pi r \rho(r) = \frac{r}{\sigma^2} e^{-\frac{r^2}{2\sigma^2}}
$$

Dies ist die [Rayleigh-Verteilung.](https://de.wikipedia.org/wiki/Rayleigh-Verteilung) Die zugehörige Verteilungsfunktion ist

$$
F(r)=1-e^{-\frac{r^2}{2\sigma^2}}
$$

#### <span id="page-34-1"></span>**Random Walks**

Aufgrund der besonderen Eigenschaften de[r Normalverteilung](https://de.wikipedia.org/wiki/Normalverteilung) gilt für Random Walks mit Rayleigh-verteilter Schrittlänge, dass auch nach  $N$  Schritten eine Rayleigh-Verteilung mit  $\sigma_N^2 = N \sigma^2$  vorliegt. Damit gilt für die Entfernung R vom Startpunkt nach N Schritten  $\mu_R = \sqrt{N} \mu_r$  und  $\sigma_R = \sqrt{N} \sigma_r.$ 

Liegt eine andere Verteilung der Schrittlängen vor, gelten diese Aussagen aufgrund des [zen](https://de.wikipedia.org/wiki/Zentraler_Grenzwertsatz)[tralen Grenzwertsatzes](https://de.wikipedia.org/wiki/Zentraler_Grenzwertsatz) asymptotisch für große  $N$ .

Bei einer festen Schrittlänge, hier der Einfachheit halber 1, und gleichverteilter Richtung  $\varphi$ ist die Varianz in x der Mittelwert von  $cos^2\varphi$  gleich ½. Das gleiche gilt für y mit  $sin^2\varphi$ . Folglich gilt für große  $N \sigma_N^2 = N/2$  und damit

$$
\mu_R=\frac{\sqrt{N\pi}}{2}
$$

Ist die Schrittrichtung auf die Hauptachsen eingeschränkt, gilt

$$
\sigma_N^2 = \frac{N}{2}0^2 + \frac{N}{4}1^2 + \frac{N}{4}(-1)^2 = \frac{N}{2}
$$

Die Einschränkung macht also zumindest für große N keinen Unterschied.

#### **Vergleich von Rayleigh- und Gamma-Verteilung**

Wir vergleichen beide Verteilungen mit dem gleichen mittleren Radius  $\mu_r = 1$ . Für die Rayleigh-Verteilung ergibt sind daraus

$$
\sigma = \sqrt{\frac{2}{\pi}} \approx 0.7979 \quad \text{und} \quad \sigma_r = \sqrt{\frac{4}{\pi} - 1} \approx 0.5227
$$

Aus diesen Werten werden die Parameter der Gamma-Verteilung wie folgt berechnet:

$$
\mu_r = \alpha \beta = 1 \rightarrow \alpha = \frac{1}{\beta} \approx 3,6598
$$

$$
\sigma_r^2 = \alpha \beta^2 = \frac{4}{\pi} - 1 = \beta \approx 0,2732
$$

Die folgende Abbildung zeigt die beiden Wahrscheinlichkeitsdichten mit diesen Parametern.

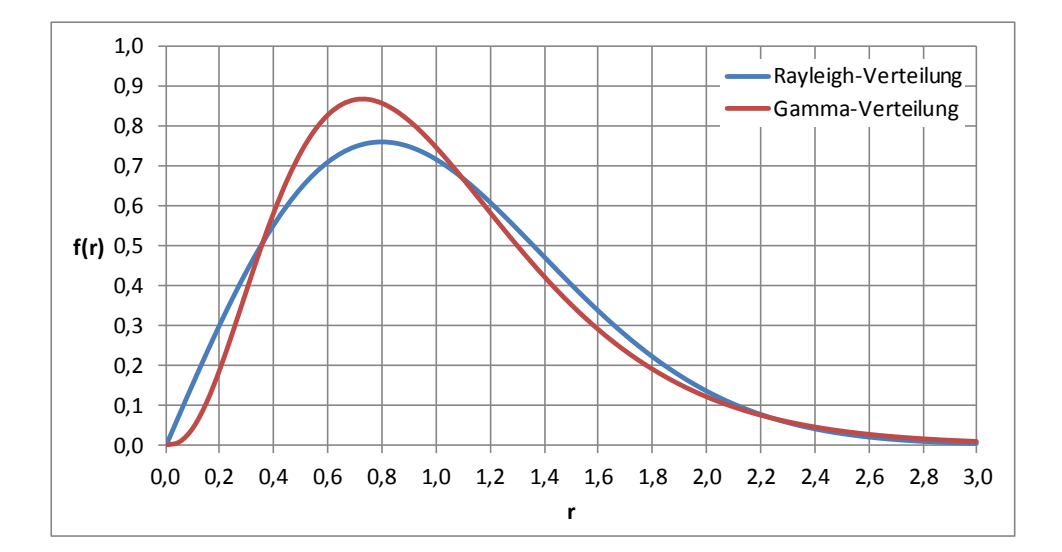

Die Unterschiede zeigen sich noch deutlicher in der folgenden Abbildung, die die Flächendichte  $\rho(r) = f(r)/2\pi r$  darstellt.

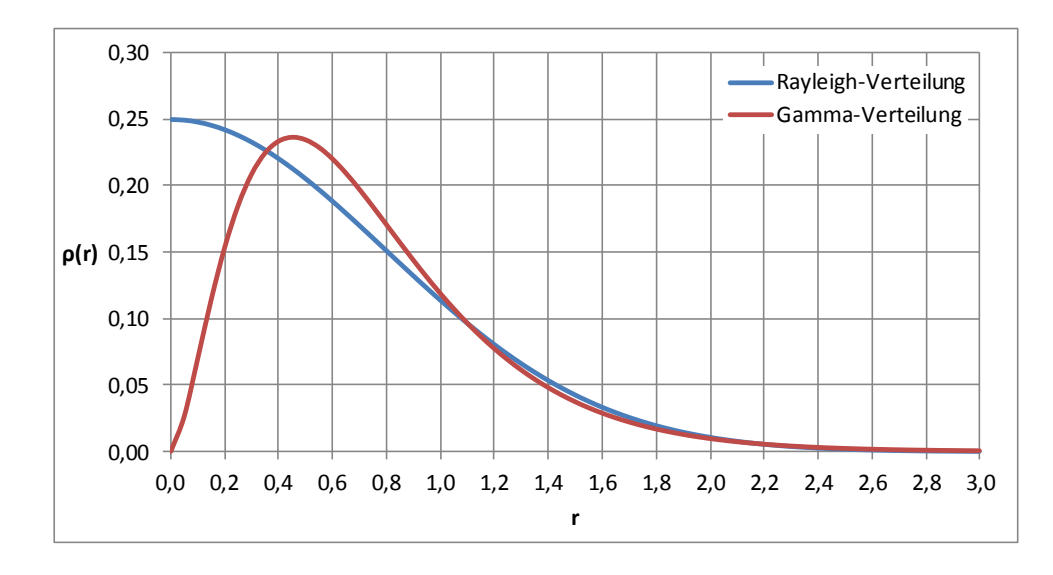

Die Gamma-Verteilung hat im Zentrum ein "Loch".<sup>4</sup>

#### <span id="page-36-0"></span>**Gleichverteilung innerhalb eines Kreises**

Dass die zweidimensionale Verteilung mit  $r(\zeta) = R_0 \sqrt{\zeta}$  bei gleichverteiltem  $\zeta$  mit  $0 \leq \zeta < 1$ zu einer konstanten Flächendichte  $\varrho(r) = \varrho_0$  für  $r < R_0$  führt, ergibt sich aus der Gleichheit des Integrals über die Flächendichte

$$
M(R) = \int_{0}^{R} 2\pi r \varrho(r) dr = 2\pi \varrho_0 \int_{0}^{R} r dr = \pi \varrho_0 R^2 \quad (0 \le R \le R_0)
$$

mit dem Integral

$$
2\pi\varrho_0 \int\limits_0^{\zeta(R)} r(\zeta) \frac{dr}{d\zeta} d\zeta = 2\pi\varrho_0 \int\limits_0^{R^2/R_0^2} R_0 \sqrt{\zeta} \frac{R_0}{2\sqrt{\zeta}} d\zeta = \pi\varrho_0 R_0^2 \int\limits_0^{R^2/R_0^2} d\zeta = \pi\varrho_0 R^2
$$

#### <span id="page-36-1"></span>**Gleichverteilung innerhalb einer Kugel**

Dass die dreidimensionale Verteilung mit  $r(\zeta) = R_0 \zeta^{2/3}$  bei gleichverteiltem  $\zeta$  mit  $0 \le \zeta < 1$  zu einer konstanten Volumendichte  $\varrho(r) = \varrho_0$  für  $r < R_0$  führt, ergibt sich aus der Gleichheit des Integrals über die Volumendichte

$$
M(R) = \int_{0}^{R} 4\pi r^{2} \varrho(r) dr = 4\pi \varrho_{0} \int_{0}^{R} r^{2} dr = \frac{4\pi}{3} \varrho_{0} R^{3} \quad (0 \le R \le R_{0})
$$

mit dem Integral

l

<sup>&</sup>lt;sup>4</sup> Für das Beispiel in [Abb. 5](#page-8-0) werden andere Parameter der Gamma-Verteilung verwendet, so dass das "Loch" viel kleiner und im Beispiel nicht erkennbar ist.

$$
4\pi\varrho_0 \int\limits_0^{\zeta(R)} r(\zeta)^2 \frac{dr}{d\zeta} d\zeta = 4\pi\varrho_0 \int\limits_0^{(R/R_0)^{3/2}} R_0^2 \zeta^{4/3} \frac{2}{3} R_0 \zeta^{-1/3} d\zeta = \frac{8\pi}{3} \varrho_0 R_0^3 \int\limits_0^{(R/R_0)^{3/2}} \zeta d\zeta
$$

$$
= \frac{4\pi}{3} \varrho_0 R_0^3 \left(\frac{R}{R_0}\right)^3 = \frac{4\pi}{3} \varrho_0 R^3
$$

#### **Gleichverteilung auf einer Kugeloberfläche**

Dass die Verteilung des Polwinkels  $\vartheta = \arccos(1 - 2\zeta)$  bei gleichverteiltem  $\zeta$  mit  $0 \leq \zeta < 1$ zu einer konstanten Flächendichte  $\varrho(\vartheta, \varphi) = \varrho_0$  für  $0 \le \vartheta < \pi$  und  $0 \le \varphi < 2\pi$  führt, ergibt sich aus der Gleichheit des Integrals über die Flächendichte

$$
m(r,\theta) = \int\limits_{0}^{2\pi} \int\limits_{0}^{\theta} \varrho(\vartheta,\varphi) \, r^2 \, \sin \vartheta \, d\vartheta \, d\varphi = 2\pi \varrho_0 r^2 \int\limits_{0}^{\theta} \sin \vartheta \, d\vartheta = 2\pi \varrho_0 r^2 (1 - \cos \theta)
$$

mit dem Integral

$$
2\pi\varrho_0 r^2 \int_0^{\zeta(\theta)} \sin \vartheta(\zeta) \frac{d\vartheta}{d\zeta} d\zeta = 2\pi\varrho_0 r^2 \int_0^{\zeta(\theta)} \sin(\arccos(1 - 2\zeta)) \frac{d\vartheta}{d\zeta} d\zeta
$$
  

$$
= 2\pi\varrho_0 r^2 \int_0^{\frac{(1 - \cos \theta)}{2}} \sqrt{1 - (1 - 2\zeta)^2} \frac{2}{\sqrt{1 - (1 - 2\zeta)^2}} d\zeta
$$
  

$$
= 2\pi\varrho_0 r^2 (1 - \cos \theta)
$$

Dabei wurden die folgenden Hilfsformeln verwendet:

$$
\sin(\arccos(1 - 2\zeta)) = \sqrt{1 - (1 - 2\zeta)^2}
$$

$$
\frac{d}{d\zeta}\arccos(1 - 2\zeta) = \frac{2}{\sqrt{1 - (1 - 2\zeta)^2}}
$$

#### <span id="page-37-0"></span>**Binomialverteilung**

Ein einzelnes Solitär-Spiel kann durch eine [Bernoulli-Verteilung](https://de.wikipedia.org/wiki/Bernoulli-Verteilung) mit der Erfolgswahrscheinlichkeit  $p$  beschrieben werden. Mehrere aufeinanderfolgende Spiele bilden einen [Bernoulli-](https://de.wikipedia.org/wiki/Bernoulli-Prozess)[Prozess,](https://de.wikipedia.org/wiki/Bernoulli-Prozess) der durch eine [Binomialverteilung](https://de.wikipedia.org/wiki/Binomialverteilung) beschrieben wird. Die Wahrscheinlichkeit,  $k$  von  $n$  Spielen zu gewinnen, ist

$$
B_{n,p}(k) = {n \choose k} p^k (1-p)^{n-k}
$$

Der Erwartungswert von  $k$  ist  $\mu_k = np$  und die Varianz beträgt  $\sigma_k^2 = np(1-p)$ . Für den Anteil  $x$  gewonnener Spiele gilt:

$$
x = \frac{k}{n}
$$
,  $\mu = \frac{\mu_k}{n} = p$ ,  $\sigma = \frac{\sigma_k}{n} = \sqrt{\frac{p(1-p)}{n}}$ 

Die nachfolgende Tabelle gibt an, wie viele Spiele erforderlich sind, um die Erfolgswahrscheinlichkeit auf  $\pm 2\sigma$  genau zu ermitteln. Dann beträgt allerdings die Wahrscheinlichkeit, dass der wahre Wert p außerhalb von  $\pm 2\sigma$  liegt, immer noch 4,55%.

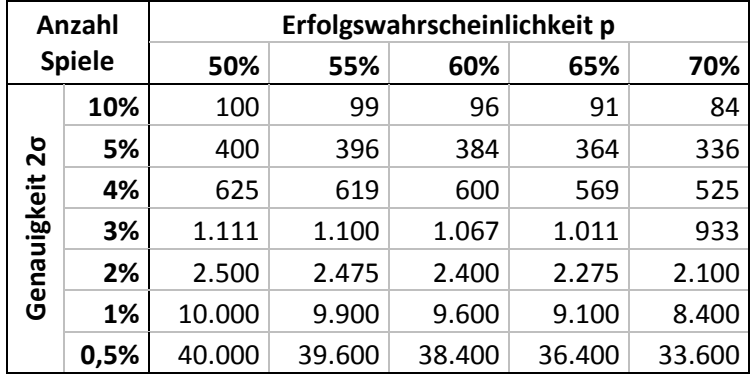

Um die Genauigkeit zu verdoppeln, werden viermal so viele Spiele benötigt. Für eine Genauigkeit von  $\pm 2\sigma = \pm 1\%$ -Punkt sind somit ca. 10.000 Spiele erforderlich.